## HASP  $J$  O  $B$  $L$  0  $G$

\$14.37.41 JOB 109 -- RICK -- BEGINNING EXEC - INIT 1 - CLASS B 14.37.44 JOB 109 IEF2441 RICK . . TAPE UNABLE TO ALLOCATE 14.37.44 JOB 109 IEF388I RICK .  $\cdot$ TAPE WAITING FOR DEVICES 14.37.52 JOB 109 IEF233A M OC1, TAPE .. RICK 14.38.46 JOB 109 IEF280E K OCI, TAPE ,RICK \$14.38.48 JOB 109 END EXECUTION.

 $\sim$ 

---- HASP-II JOB STATISTICS ----

 $\bullet$ 

6 CARDS READ

 $\bullet$ 

 $\bullet$ 

2,723 SYSOUT PRINT RECORDS

**0 SYSOUT PUNCH RECORDS** 

6.50 SECONDS EXECUTION TIME

//RICK JOB COMP.VALENTE1641, MSGLEVEL={1,1}, CLASS#B  $JOB$  109  $***JOBPARM L=10$ // EXEC PGM=TAPEDUMP //SYSPRINT DD SYSOUT=A //TAPE OD DSN=TAPE, DISF=0LD, VOL=SER=TAPE, LABEL=(, BLP), UNIT=TAPE  $\prime\prime$  $\cdot$ TAPE UNABLE TO ALLOCATE IEF244I RICK **Contract Contract Contract** IEF388I RICK  $\bullet$  TAPE WAITING FOR DEVICES  $\bullet$ IEF236I ALLOC. FOR RICK IEF237I 623 ALLOCATED TO SYSPRINT **IEF237I OC1** ALLOCATED TO TAPE IEF142I - STEP WAS EXECUTED - COND CODE 0000 **KEPT IEF285I TAPE IEF285I** VOL SER NOS= TAPE . IEF280E K OC1, TAPE , RICK IEF373I STEP / / START 77021.1437 TEF374I STEP / / STOP 77021.1438 CPU<br>TEF375I JOB /RICK / START 77021.1437<br>TEF376I JOB /RICK / STOP 77021.1438 CPU OMIN 06.50SEC MAIN 66K LCS  $0K$ **OMIN 06.50SEC** 

المناول والمتعارض والمعاهدات والمستعرض والمستعرض والقائم فالمستعرض والمستعرض والمراج

. The second comparison is the second contract of the second contract of the second  $\lambda$ 

 $\mathcal{L}_{\mathcal{A}}$  , and the space of  $\mathcal{A}$  , and  $\mathcal{A}$ 

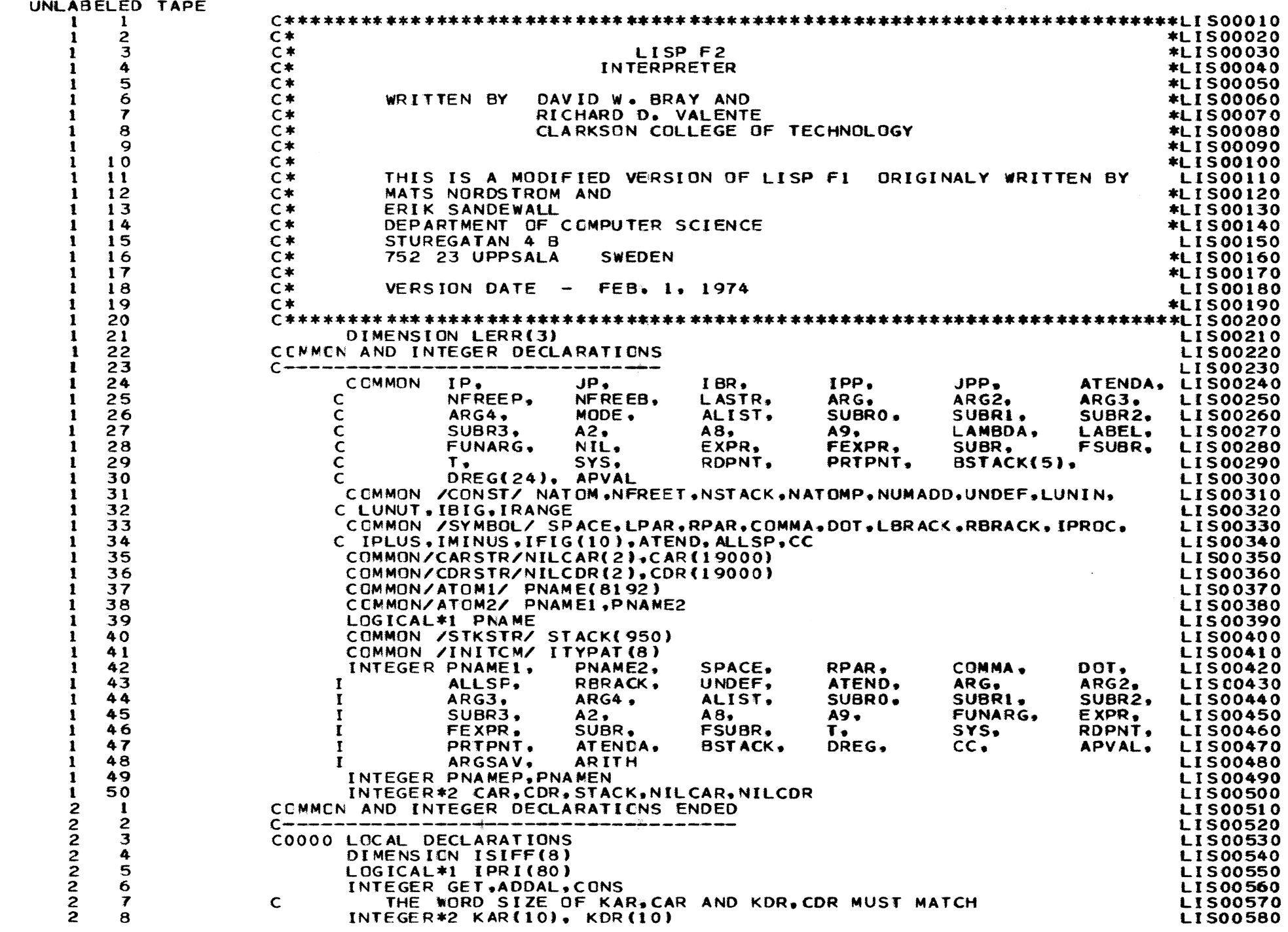

 $\bullet$ 

3

♦

 $\blacktriangleright$ 

 $\blacktriangleright$ 

C<br>C-------INTEGER IPN(2)<br>EQUIVALENCE (IPN(1),IPN1),(IPN(2),IPN2)<br>EQUIVALENCE (KOR(1),CDR(l))<br>EQUIVALENCE (KOR(1),CDR(l)) EQUIVALENCE (NFREE, NFREET)<br>EQUIVALENCE (IRES, ARG) C-·------------------------------------------------------ COOOO INITIALIZATION  $LERR(1)=2$ LERR(3)=9 IGENF=O C C  $IPNI=0$  $NO=25$ DO .to I **=l** .24 10 OREG(l)=O CALL INIT(1) **A4=A9+1**   $A6 = A9 + 2$ 4 CALL FPUSH(l,500) ARG2=ALIST GOTO 1000 C@@@@ ATTEMPTED RETURN FROM TOP-LEVEL LOOP<br>500 WRITE (3,501) 500 WRITE (3,501)<br>501 FCRMAT (36H DONT USE ( <mark>– YOU ARE NOT IN A BREAK)</mark> C COOOO RESTART OF INTERPRETER  $2$  IP=0 C JP=NST ACK+l GOTO 4 COOOO RETURN IN BREAK AND FRCM TOP LEVEL LOOP  $997$  JP=JP+1 COOOO RECURSIVE RETURN PROCECURE 998 t=STACK (IP)  $IP=IP-1$ IF (IP) 990,999,999 990 WRITE (3.991) 991 FORMAT (24H FUNCTION POL IS EMPTY.?) GOTO 2 999 GOTO (5C0e 1103• 3000, 3501, 4103, 1000, **4501,**  C0000 I= 1 2 3 4 5 6<br>  $*$  2, 5101, 6101, 7710, 9710, 9741,<br>
C0000 I= 8 9 10 11 12 13  $*$  9621, 9628, 9653, 9510, 9523, 9533,<br>C I= 14 15 16 17 18 19  $*$  9667, 9664, 9558, 9554, 9556,<br>C I= 20 21 22 23 24  $C = \begin{bmatrix} 1 = 20 & 21 & 22 & 23 & 24 \ 1 & 500 & 1 & 1 \end{bmatrix}$ C c--------------- \_\_\_\_\_\_\_\_\_\_ , \_\_\_\_\_\_\_\_\_\_\_\_\_\_\_\_\_\_\_\_\_\_\_\_ C•••• RECURSIVE FUNCTION LOOP() 1000 CALL APLSH{ARG2) 1001 ARG2=STACK(JP) CALL FPUSH(2.1103) C INTEGER BLCCM(64),CREATU/O/,LOADU/O/<br>EQUIVALENCE (BLCOM,IP) LIS00590 LIS00600 LIS00610 LIS00620 LIS00630 LI S00640 LIS00650 LIS00660 LI 500670 LIS00680 LI S00690 LIS00700 LI S00710 LISC0720 LIS00730 L.1500740 LIS00750 LIS00760 LIS00770 LIS00780 LIS00790 LIS00800 LIS00810 LIS00820 LIS00830 LIS00840 LISC0850 LIS00860 Lt 500870 LIS00880 **LIS00890** LIS00900 L!S00910 LIS00920 **LISC0930** LIS00940 LIS00950 LIS00960 LIS00970 LIS00980 LI500990 LIS01000 LIS01010 LIS01020 LIS01030 L1S01040 LIS01050 LIS01060 LlSC1070 LIS01080 LIS01090 LISOllOO LIS01110 L!S01120 LIS01130 LIS01140 LIS01150 L!S01160 LIS01170 LI S01180

•

 $\begin{bmatrix} 2 & 9 \\ 2 & 10 \end{bmatrix}$  $\frac{2}{2}$  10 2 tl 2 12  $\frac{2}{2}$   $\frac{13}{14}$  $\frac{2}{2}$  14  $\frac{2}{2}$  15  $\frac{2}{2}$  16  $\begin{array}{cc} 2 & 17 \\ 2 & 18 \end{array}$ 2 18 2 19  $2 20$ <br> $2 21$ <br> $2 22$ 2 21  $\begin{array}{ccc} 2 & 22 \\ 2 & 23 \end{array}$  $2^2$   $2^3$ <br>2 24 2 24  $2 \t2 \t2 \t2$  $\begin{array}{cc} 2 & 26 \\ 2 & 27 \end{array}$  $\begin{array}{cc} 2 & 27 \\ 2 & 28 \end{array}$ 2 28  $\begin{array}{cc} 2 & 29 \\ 2 & 30 \end{array}$  $\begin{bmatrix} 2 & 30 \\ 2 & 31 \end{bmatrix}$  $2 \t 31$ <br>2 32 2 32  $2^{33}_{2}$  $\frac{2}{2}$  34 2 35  $\begin{array}{cc} 2 & 36 \\ 2 & 37 \end{array}$  $\begin{array}{cc} 2 & 37 \\ 2 & 38 \end{array}$ 2 38  $\begin{bmatrix} 2 & 39 \\ 2 & 40 \end{bmatrix}$  $\begin{bmatrix} 2 & 4 & 0 \\ 2 & 4 & 1 \end{bmatrix}$  $\begin{bmatrix} 2 & 41 \\ 2 & 42 \end{bmatrix}$  $2 42$ <br> $2 43$  $\begin{array}{cc} 2 & 43 \\ 2 & 44 \end{array}$ 2 44 2 45  $\frac{2}{2}$  46  $\begin{array}{cc} 2 & 47 \\ 2 & 48 \end{array}$ *2* 48 2 49  $\begin{array}{cc} 2 & 50 \\ 3 & 1 \end{array}$  $\frac{3}{3}$   $\frac{1}{2}$  $\begin{array}{cc} 3 & 2 \\ 3 & 3 \end{array}$  $3 \times 3$ <br>3 4  $\begin{array}{cc} 3 & 4 \\ 3 & 5 \end{array}$ 3 5  $\begin{array}{cc} 3 & 6 \\ 3 & 7 \end{array}$  $\begin{array}{cc} 3 & 7 \\ 3 & 8 \end{array}$  $\begin{array}{cc} 3 & 8 \\ 3 & 9 \end{array}$  $\frac{3}{3}$  10  $\frac{3}{3}$  10  $\frac{3}{3}$  11<br>3 12  $\frac{3}{3}$  12 3 13  $\frac{3}{3}$  14  $\frac{3}{3}$  15  $\frac{3}{3}$  16  $\frac{3}{3}$  17 3 18

المنابذ والمتناوب والمحاملات

•

•

.,

•

**•** 

•

•

•

•

•

•

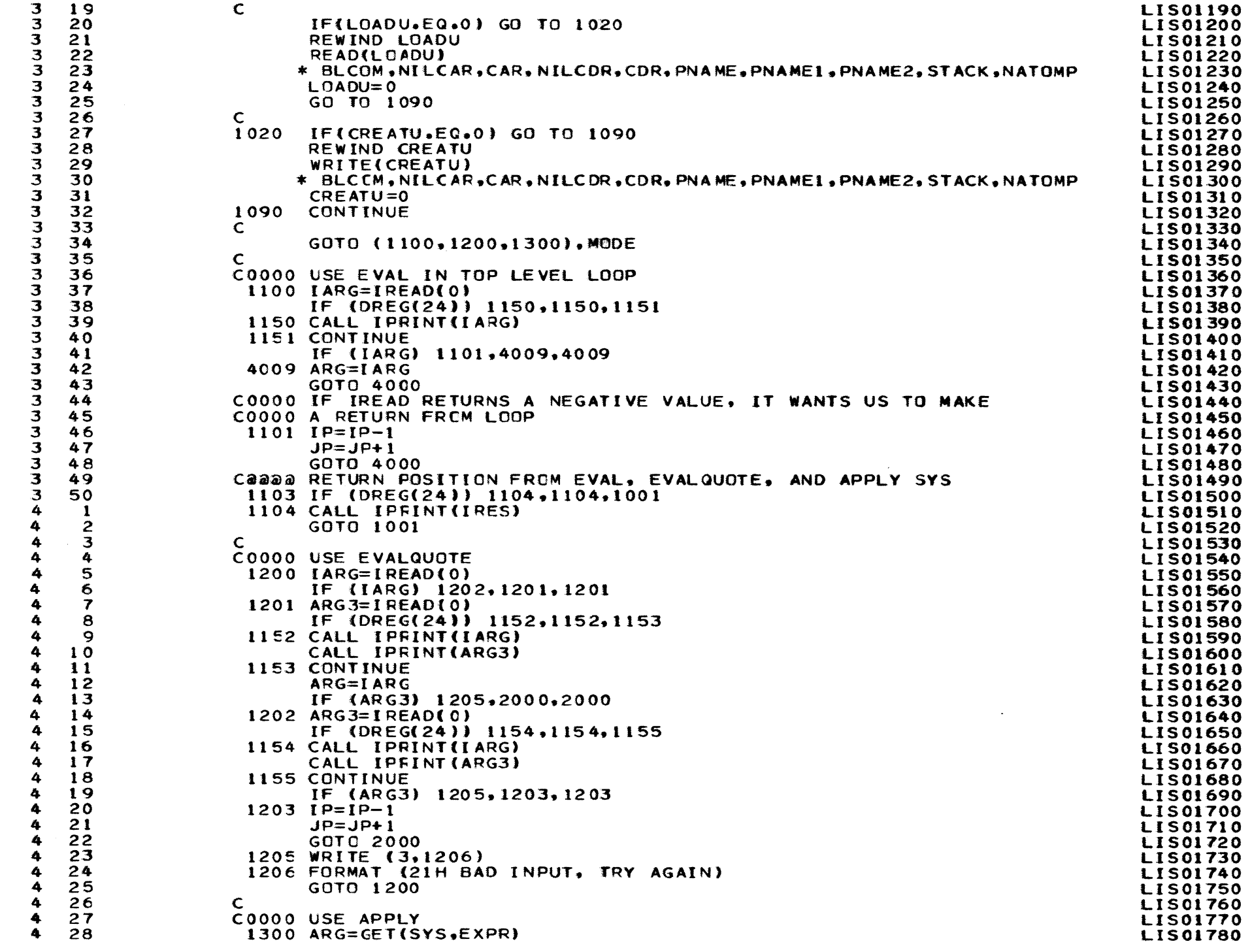

•

•

•

•

•

•

)

•

•

•

•

 $\ddot{\bullet}$ 

 $\bullet$ 

 $\blacktriangleright$ 

 $\blacktriangleright$ 

 $4 29$ <br> $4 30$  $4 30$ <br> $4 31$  $\begin{array}{cc} 4 & 31 \\ 4 & 32 \end{array}$ 4 32 4 33 **4** 34  $4 35$ <br> $4 36$ **4** 36 4 37 4 38<br>4 39 4 39  $4 40$ <br> $4 41$  $\begin{array}{cc} 4 & 41 \\ 4 & 42 \end{array}$  $4 42$ <br> $4 3$  $4 43$ <br> $4 44$  $4 44$ <br> $4 5$  $4 45$ <br> $4 46$  $\begin{array}{cc} 4 & 46 \\ 4 & 47 \end{array}$  $4 \t 47$ <br> $4 \t 48$  $\begin{array}{cc} 4 & 48 \\ 4 & 49 \end{array}$  $4 49$ <br> $4 50$ **4** 50  $\begin{array}{cc} 5 & 1 \\ 5 & 2 \end{array}$  $\begin{matrix}5 & 2\\5 & 3\end{matrix}$  $\begin{array}{cc} 5 & 3 \\ 5 & 4 \end{array}$  $\begin{array}{cc} 5 & 4 \\ 5 & 5 \end{array}$  $\begin{array}{cc} 5 & 5 \\ 5 & 6 \end{array}$ 5 6 5 7 5 8  $\begin{array}{cc} 5 & 9 \\ 5 & 10 \end{array}$  $\begin{array}{cc} 5 & 10 \\ 5 & 11 \end{array}$ 5 **tl**   $\begin{array}{cc} 5 & 12 \\ 5 & 13 \end{array}$  $\begin{array}{cc} 5 & 13 \\ 5 & 14 \end{array}$  $\begin{array}{cc} 5 & 14 \\ 5 & 15 \end{array}$  $\begin{array}{cc} 5 & 15 \\ 5 & 16 \end{array}$  $5 \t16$ <br> $5 \t17$ 5 17 5 18 5 19  $\begin{array}{cc} 5 & 20 \\ 5 & 21 \end{array}$  $\begin{array}{cc} 5 & 21 \\ 5 & 22 \end{array}$ 5 22  $5 \t 23$ <br> $5 \t 24$ 5 24 5 25  $\begin{array}{cc} 5 & 26 \\ 5 & 27 \end{array}$  $\begin{array}{cc} 5 & 27 \\ 5 & 28 \end{array}$ 5 28 5 29  $\begin{array}{cc} 5 & 30 \\ 5 & 31 \end{array}$ 5 31 5 32 5 33 5 34 5 35 5 36 5 37<br>5 38

5 38

•

•

•

•

•

•

•

•

•

•

•

```
IF(ARG) 1340.1340.1302 
 1302 ARG3=NIL 
      GOTO 3000 
 1340 WRITE (3.1341) 
 1341 FORMAT (38H MOOE= 3 BUT SYS UNDEF. TALK TO EVAL.) 
      GOTO 1100 
C<br>C – – – – –
c------------------------------------------------------
C.... RECURSIVE FUNCTION EVQT (SIMILAR TO EVALQUOTE)
 2000 IF (GET(ARG,FEXPR)) 2010.2010.2020 
 2010 IF (ARG-SUBR) 3000.3000.2011 
 2011 IF (ARG-FSUBR) 2020.2020.3000 
2020 ARG=CONS(ARG, ARG3)
      GOTO 4000 
C 
C.... RECURSIVE FUNCTION APPYL (SIMILAR TO APPLY)
\mathbf C3000 IF (ARG) 9000.998,3001 
 3001 IF (ARG-NATCM) 3002.3002,3200 
 3002 IF (CDR(ARG)) 3101.3110,3101 
COOOO EXPROS 
3101 L=GET(ARG, EXPR)
      IF {L) 3110, 3110• 3102 
 3102 ARGSAV =ARG 
      ARG=L 
      GOTO 3001 
COOOO THAT TAKES US TO APPLY 
C 
COOOO SUBROS 
3110 IF (ARG-SUBR) 9001,9001,3130
\mathsf{C}COOOO ALIST DEFINED FUNCTIONS 
3130 CALL FPUSH (3,3131)
      ARG4=A2 
COOOO A2 IS SUPPOSED TO BE AN INDICATION OF ERROR A2 
      GOTO 7000 
COOOO THAT TAKES US TO CASSOC 
C@@@@ RETURN FROM CASSOC 
C3131 = 3000C 
COOOO LAMEDA EXPRESSIONS 
 3200 IF (CAR(ARG)-LAMBDA) 3300,3201,3300 
 3201 ICAR=KAR(CDR(ARG))
      IF ( ICAR.LE.O) GO TO 3202 
      ARG2=AOCAL(ICAR.ARG3,ARG2,J) 
      IF (J.NE.OJ GO TO 9922 
 3202 ARG=KAA(KOR(COR(ARG))) 
      GOTO 4000 
COOOO THAT TAKES US TO EVAL 
C 
COOOO FUNARG EXPRESSICNS 
C 
 3300 .IF (CAR(ARG)-FUNARG) 3400,3301,3400 
3301 ARG2=KAR(KOR(CDR(ARG))) 
      ARG=KAR(COR(ARG)) 
      GOTO 3000 
COOOO LABEL EXPRESSIONS 
3400 IF (CAR{ARG )-LABEL} 3500,3401.3500 3401 K=COR(AJ;G)
```
LI set 790 **LISOl800 L!S01810 LISOl 820 LIS01830 LIS01840 LIS01850 LI S01860 LIS01870 LIS01880 L1S01890 LIS01900 L1S01910 LISOl920 LIS01930 L1S01940 L1S01950 LIS01960 LIS01970 LISC1980 LIS01990 LIS02000 LIS02010 LIS02020 L!S02030 L!S02040 LIS02050 LIS02060 LIS02070 LIS02080 LIS02090 LIS02100 LI S021t0**  LI **S02120 L1S02130 LIS02140 L1S02150**  LI **S02160 LIS02170 LIS02180 LIS02190 LIS02200 LIS02210 LIS02220 L!S02230 L!S02240 LIS02250 LIS02260 L!S02270 L!S02280 LIS02290 LIS02300 LI S02.310 LIS02320 LI S02330**  LI **S02340**  LIS02350 LIS02360 LIS02370 L!S02380

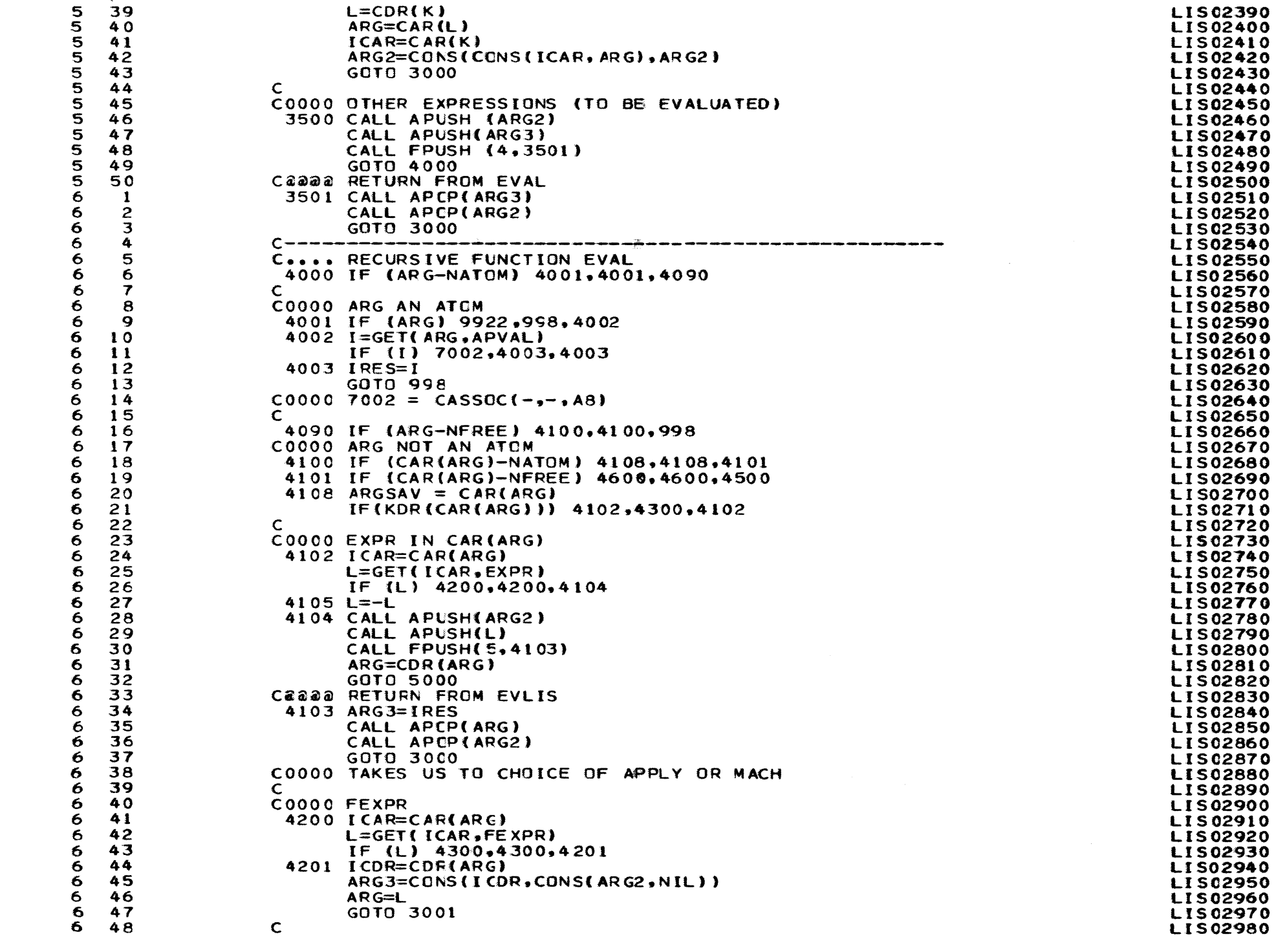

•

•

•

•

•

•

 $\bullet$ 

 $\overline{\mathbf{C}}$ 

•

•

•

•

 $\ddot{\phantom{0}}$ 

◡

 $\blacktriangleright$ 

 $\overrightarrow{v}$ 

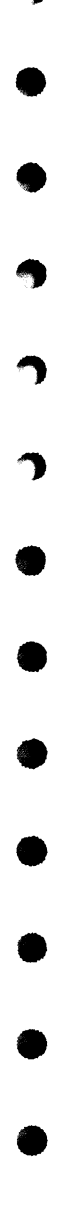

 $\hat{\mathcal{L}}$ 

 $\hat{\boldsymbol{\beta}}$ 

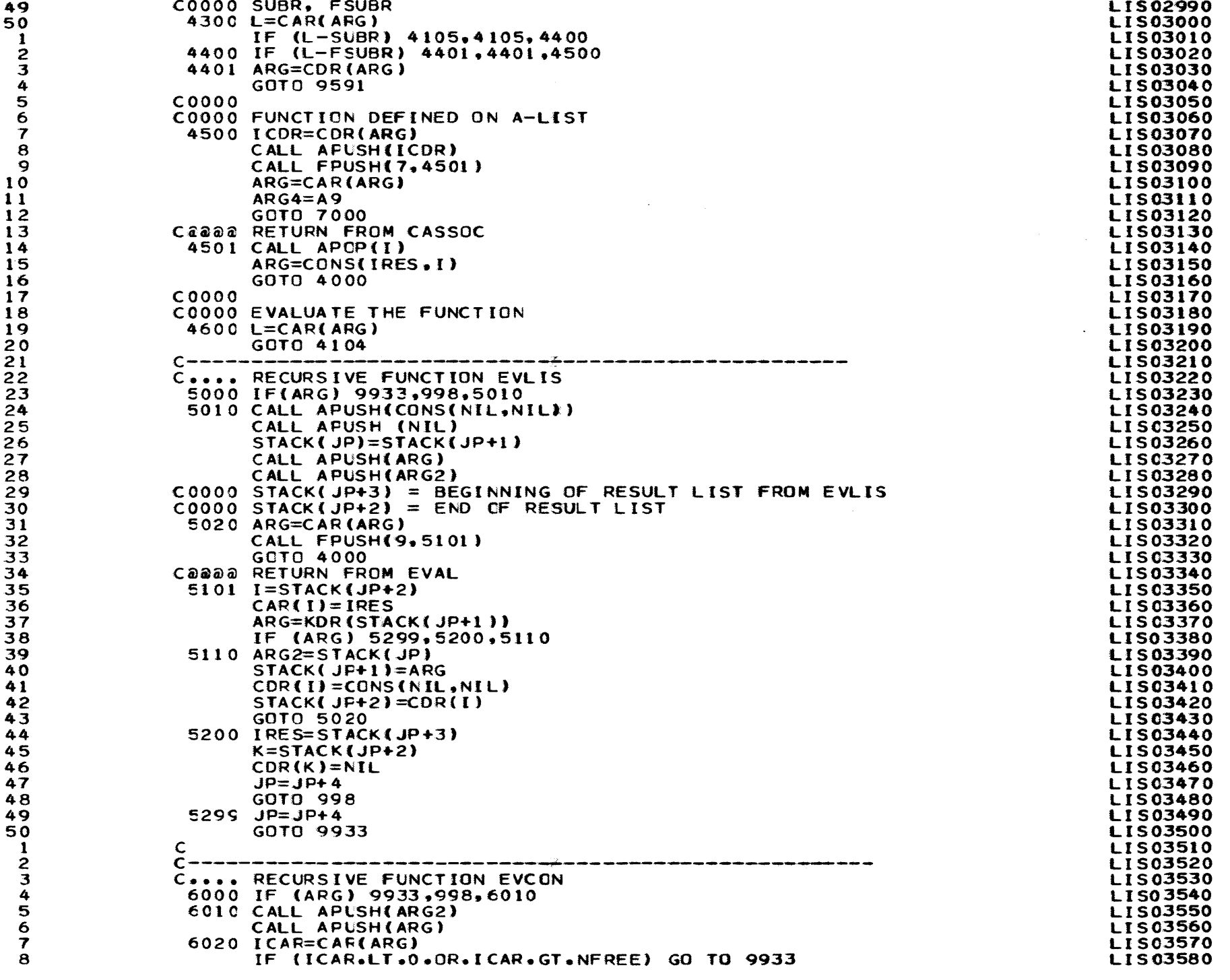

 $\alpha$  and  $\alpha$  and  $\alpha$ 

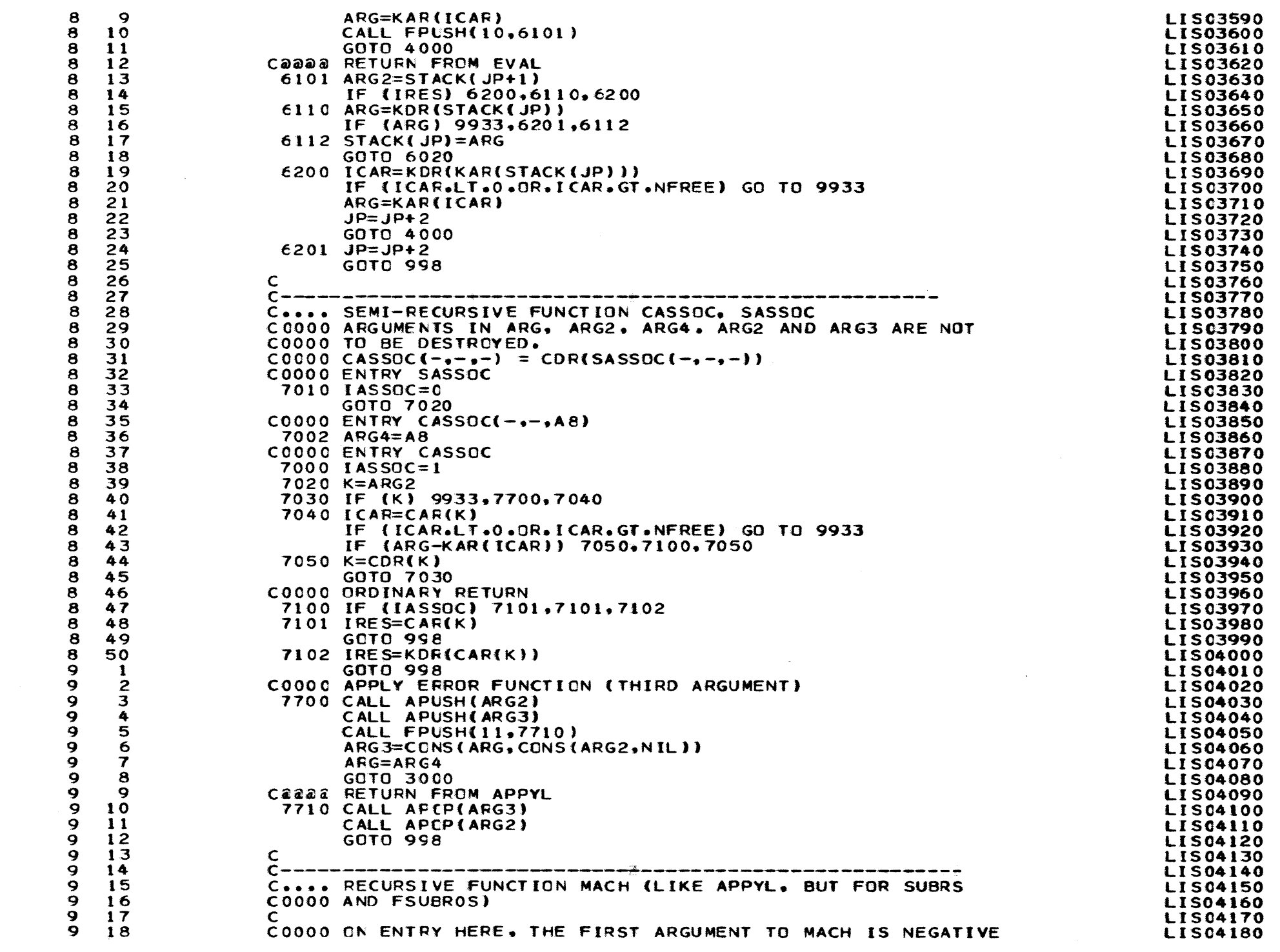

 $\overline{\mathbf{C}}$ 

 $\ddot{\phantom{0}}$ 

 $\rightarrow$ 

 $\blacktriangleright$ 

 $\overrightarrow{v}$ 

COOOC AND SUPPOSED TO BE A SUBR  $9000 L=-ARG$ GOTO 9002 C0000 ANOTHER ENTRY, ARG POSITIVE 9001  $L = ARG$  $9002$  ARGSAV = L IF (L-SUBR2) 9003,9003,9300 9003 IF (L-SUBR1) 9005,9005,9200 9005 IF(L-SUBR0) 9006,9006,9004 **C** C0000 RETURN CHANNELS FOR TRUTH-VALUED FUNCTIONS 9010 IRES=NIL GOTO 998 9011 IRES=T GOTO 998  $\mathsf{C}$ C0000 SUBROOS 9006 GO TO (  $\ast$  $9031, 9032, 9033,$  $9035.$ ADVAN BREAK EJECT **FORCEGBC** C  $\ast$ 9038,  $2, 9040, 9041, 9042, 9043,$  $\mathbf C$ RESTART SILEN TALK **READ** TERPRI EXIT  $\ast$  $92011$ , L  $\mathbf C$ C0000 SUBR10S 9004 IF (ARG3.LE.NATOM.OR.ARG3.GT.NFREE) GO TO 9922 ARG=CAR(ARG3)  $IFLAG=0$ IF (ARG.GT.NFREE) IFLAG=1  $L = L-SUBRO$ GOTO ( 9101. 9102. 9103. 9104. 9105. 9106. 9107.  $\ast$  $\mathsf{C}$ ADD1 ATOM CAR CDR CAAR CADR CDAR  $\ast$ 9108, 9109, 9110, 9111, 9112, 9113, 9114,  $\mathsf{C}$ CDDR CLEARB GENS INUNT NULL NUMBP OUTUN  $\ast$  $9115, 9116, 9117, 9118, 91185,$  $9119.$  $\mathsf{C}$ PACKL PRINI PRINT PRPOS RDPOS **SETBIT**  $\pmb{\ast}$ 9120, 9121, 9122, 9123, 9740, 9780, 9112,  $\mathsf{C}$ SUBI TESTB UNPACK ZEROP GOTO RETURN NOT  $9034, 9037,$  $\ast$  $\mathsf{C}$ MODE OBLIST  $\pmb{\ast}$  $9124 \cdot 9125$  $\mathsf{C}$ CREATE LOAD \*  $92011$ , L  $\mathsf{C}$  $\mathsf{C}$ C9031 ADVANCE  $9031$  IRES=MATOM(CC+1) CALL SHIFT(CC) GO TO 998 C C9032 BREAK 9032 WRITE (3,9932) 9932 FCRMAT (24H BREAK CALLED BY PROGRAM ) GOTO 1000 C C9033 EJECT 9033 **WRITE (3.9098)** 9098 FORMAT (1H1)

**LIS04190 LIS04200 LIS04210 LIS04220 LIS04230 LIS04240 LIS04250 LIS04260 LIS04270 LIS04280 LIS04290 LIS04300 LIS04310 LIS04320 LIS04330 LIS04340 LIS04350 LIS04360 LIS04370 LIS04380 LIS04390** LIS04400 **LISC4410 LIS04420 LIS04430 LIS04440 LIS04450 LIS04460 LIS04470 LIS04480 LIS04490 LIS04500 LIS04510 LIS04520 LIS04530 LIS04540 LIS04550 LIS04560 LIS04570 LIS04580 LIS04590 LISC4600** LIS04610 **LIS04620 LIS04630 LIS04640 LIS04650 LIS04660 LIS04670 LIS04680 LIS04690 LIS04700 LIS04710 LIS04720 LIS04730 LIS04740 LIS04750 LIS04760 LIS04770 LIS04780** 

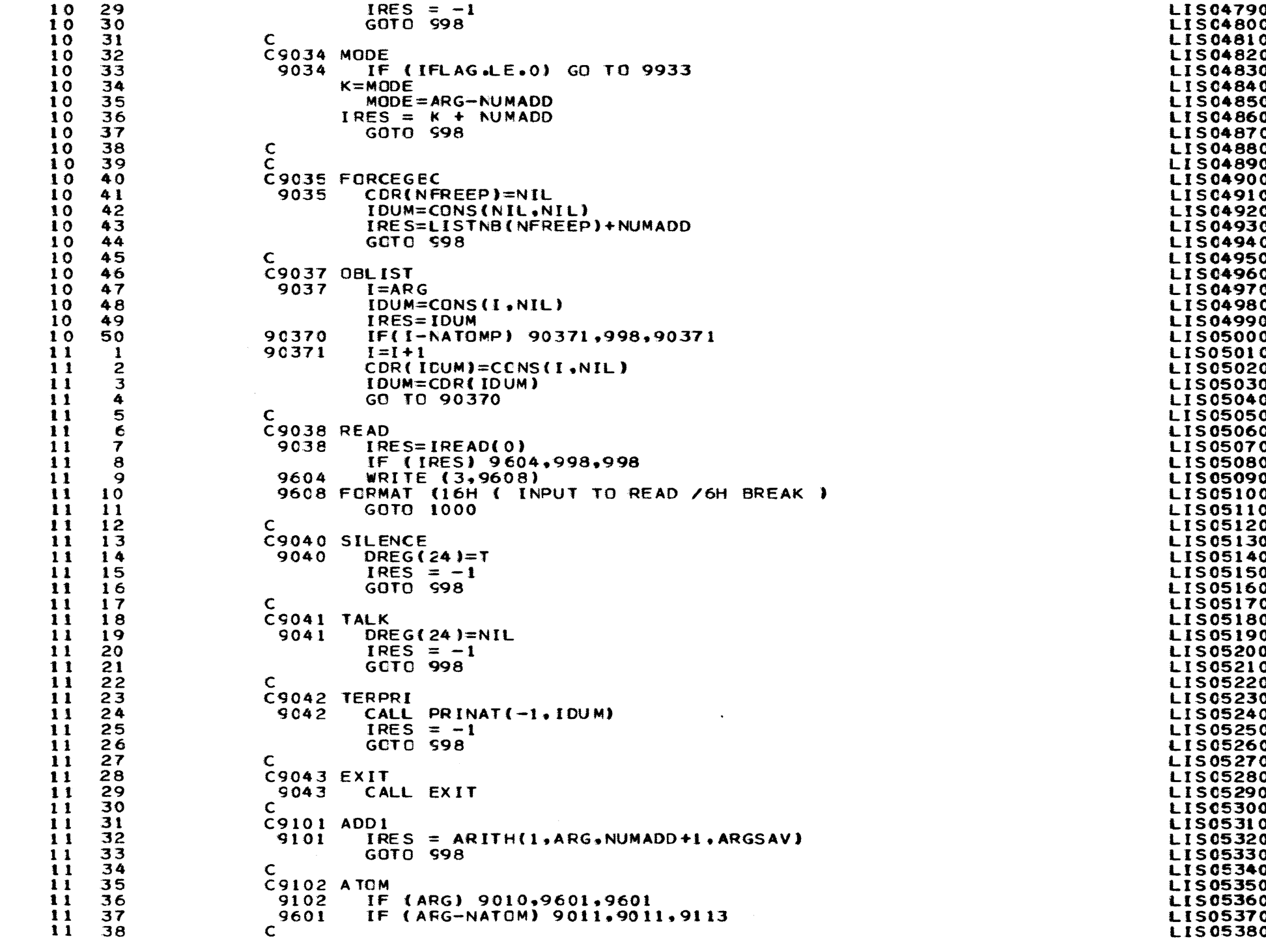

 $\bullet$ 

J

پ

J

C9103 CAR **LISC5390** 39  $11$ 9103 40  $IGO = 1$ **LIS05400**  $\blacksquare$ 91030 IF (ARG.LE.NATOM.OR.ARG.GT.NFREE) GO TO 9966 **LISC5410**  $11$ 41  $IRES = CAR(ARG)$  $\mathbf{11}$ 42 **LIS05420** GO TO (998, 9103, 9104), IGO **LIS05430** 43 11  $\mathsf{C}$ 44 **LIS05440**  $11$ C9104 CDR  $11$ 45 **LIS05450** 9104 IRES=CDR(ARG) 46 **LIS05460** 11 GOTO 998 47 **LIS05470**  $\mathbf{1}$  $11$ 48 C **LIS05480** C9105 CAAR 49 **LIS05490** 11  $11$ 50  $9105$  IGO = 2 **LIS05500** GO TO 91030  $12$  $\mathbf{1}$ **LIS05510**  $12$  $\overline{c}$  $\mathbf C$ **LIS05520**  $12$ 3 C9106 CADR **LIS05530**  $12$ IRES=CDR(ARG) 9106 **LIS05540** 4  $12$ 5 GO TO 9103 **LIS05550**  $12$ 6 C **LIS05560**  $12$ **C9107 CDAR** 7 **LIS05570**  $12$ 8  $9107$  IGO = 3 **LIS05580**  $12$ 9 GO TO 91030 **LIS05590**  $12$  $10$ C **LISC5600**  $12$ C9108 CDDR  $\bf{11}$ **LIS05610**  $12$ 9108 IRES=CDR(ARG)  $12$ **LIS05620**  $12$  $13$ GO TO 9104 **LIS05630**  $12$  $\mathsf{C}$ 14 **LIS05640**  $12$ 15 C9109 CLEARBIT **LIS05650**  $12$ 9109 IF (IFLAG.LE.0) GO TO 9933 16 **LIS05660**  $12$  $I = ARG - NUMADD$  $17$ **LIS05670**  $12$  $18$ IF (I \* (ND - I)) 9611,9611,9610 **LISC5680**  $12$ 19 9610 DREG(I)=NIL **LIS05690**  $12$  $20$ IRES=NIL **LIS05700**  $12$ 21 GOTO 998 LIS05710 9611 WRITE (3,9612) I  $12$ 22 **LIS05720** FORMAT (38H BIT ARRAY USED OUT OF BOUNDS, INDEX = ,  $14$ )  $12$ 23 9612 **LIS05730**  $12$ 24 GOTO 1000 **LIS05740**  $12$  $25$  $\mathbf C$ **LIS05750** C9110 GENSYM  $12$ 26 **LIS05760** IF(IGENF-99) 91101,91102,91101  $12$  $27$ 9110 **LIS05770**  $12$ THIS IS THE INITIAL POINT FOR GENSYM 28 C **LIS05780**  $12$ 29 91101  $INDSIF=0$ **LIS05790**  $12$ 30 **IGENF=99 LIS05800**  $12$ 31 91102 ISIF=INDSIF **LIS05810** DO 91103 JENIND=1,4 12 32 **LIS05820**  $12$ 33  $JJ=ISIF-ISIF/10*10$ **LIS05830**  $12$ ISIFF(JENIND)=IFIG(JJ+1) 34 **LIS05840**  $12$ 91103  $ISIF = ISIF/10$ **LIS05850** 35  $12$ 36 DO 91104 JENIND=1.4 **LIS05860**  $12$ 37  $III = 5 - JENIND$ **LIS05870**  $12$ 91104 CALL FUTCH(IPN2, ISIFF(III), JENIND) **LIS05880** 38 **LIS05890**  $12$ 39 CALL MVC(IPN1+\*0000\*+4+IPN1+PNAME(PNAMEP(ARG))+MINO(PNAME2+4))  $12$ 40 INDSIF=INDSIF+1 **LIS05900**  $12$ 41  $IRES = MATION$  $IPN1,8$ LIS05910 L PCINTS HERE TO THE ATOM GENSYM  $12$ 42 C **LIS05920 LIS05930**  $12$ 43 GO TO 998  $12$ 44  $\mathsf{C}$ **LIS05940**  $12$ 45 C9111 INUNIT **LIS05950**  $12$ IF (IFLAG.LE.0) GO TO 9933 **LIS05960** 46 9111  $12$ 47  $K = L$  UN I N **LIS05970**  $12$ 48 LUNIN=ARG-NUMADD **LIS05980**   $12$ 49 CALL SHIFT(123456) **LIS05990**  $12$ 50 **IRES=K+NUMADD** LIS06000  $13$ GOTO 998 **LIS06010**  $\mathbf{1}$  $13$  $\overline{2}$ C **LIS06020** C9112 NULL AND NOT 13 3 **LIS06030**  $13$ 9112 IF (ARG) 9010, 9011, 9010 **LIS06040** 4  $\overline{5}$  $\mathbf C$  $13$ **LISC6050**  $1<sub>3</sub>$ 6 C9113 NUMBERP **LIS06060** IF (ARG-NFREE) 9010,9010,9011  $13$  $\overline{\mathbf{z}}$ 9113 **LIS06070**  $\mathbf C$  $13$ 8 **LIS06080**  $13$  $\mathbf Q$ C9114 OUTUNIT **LISC6090** 9114 IF (IFLAG.LE.0) GO TO 9933 **LIS06100**  $13$  $10$  $13$  $11$ **K=LUNUT LISC6110**  $13$  $12$ LUNUT=ARG-NUMADD **LIS06120**  $13$  $13$ IRES=K+NUMADD **LIS06130**  $13$ 14 GOTO 998 **LIS06140** 13 15  $\mathsf{C}$ **LIS06150** 13  $16$ C9115 PACKLIST **LISC6160**  $13$  $17$ 9115 IDUM=1 **LIS06170** 13 18  $I SUN = 0$ **LISC6180** 13 19  $I = ARG$ **LIS06190** 20 13  $III=0$ **LIS06200**  $13$  $21$  $91151$   $II=CAR(I)$ LIS06210 22 IF(NFREE-II) 91153,91154,91154  $13$ **LIS06220**  $13$ 23 91153  $I = I I - NUMADO$ **LIS06230**  $13$  $24$  $II = II - II / 10 * 10$ **LIS06240** 13 25 ISUM=10\*ISUM+II **LIS06250** 13 26 CALL SBYT(IFIG(II+1), IPRI, III) **LIS06260** 13  $27$ GO TO 91155 **LIS06270** 13  $28$ 91154 CALL MVC(IPRI(III+1), PNAME(PNAMEP(II)), PNAME2) **LIS06280** 13 29  $III = II I + PNAME2$ **LIS06290**  $13$ 30  $I$  DUM =  $2$ **LIS06300**  $13$ 31 91155  $I = CDR(I)$ LIS06310  $13$ 32 IF(I) 91151,91152,91151 LIS06320  $13$ 33 91152 IRES=MATOM(IPRI,III) **LIS06330** 34  $13$  $IF(IDUM-1)$   $S98,91156,998$ **LIS06340**  $13$ 35 91156 IRES=ISUM+NUMADD **LISC6350** GO TO 998  $13$ **LIS06360** 36  $13$ 37  $\mathbf C$ **LIS06370** 13 38 C9116 PRINI **LISC6380** 13 39 **S116**  $I = ARG$ **LIS06390** 13 40 CALL PRINAT(4,I) **LIS06400** IF(PRTPNT .GT. 1)PRTPNT=PRTPNT-1  $13$ 41 **LISC6410** 13 42 GCT0 598 **LIS06420** 13 43  $\mathsf{C}$ **LIS06430**  $13$ C9117 PRINT 44 **LIS06440** 13 45 9117 CALL IPRINT (ARG) **LIS06450** 13 GOTO 998 46 **LISC6460** 13 47 C9118 PRINTPOS **LIS06470** 13 48 9118 IF (ARG) 91182,91181,91182 **LIS06480** 13 49 IRES=PRIPNI+NUMADD-1 91181 **LIS06490**  $13$ 50 GO TC 998 **LIS06500** 14  $\mathbf{1}$ 91182 IF (IFLAG.LE.0) GO TO 9933 **LIS06510**  $\overline{c}$ 14 IF (ARG-NUMADD) 91189.91189.91184 **LIS06520**  $14$  $\overline{\mathbf{3}}$ 91184 PRTPNT=ARG-NUMADD LI S06530 4 GO TO 998  $14$ **LIS06540** 5  $14$  $\mathsf{C}$ **LIS06550** 14 6 C91185 READPOS **LIS06560**  $\overline{\mathbf{7}}$  $14$ 91185 IF (ARG) 91187,91186,91187 **LIS06570**  $14$ 8 91186 IRES=RDPNT+NUMADD-1 **LIS06580** 

Э

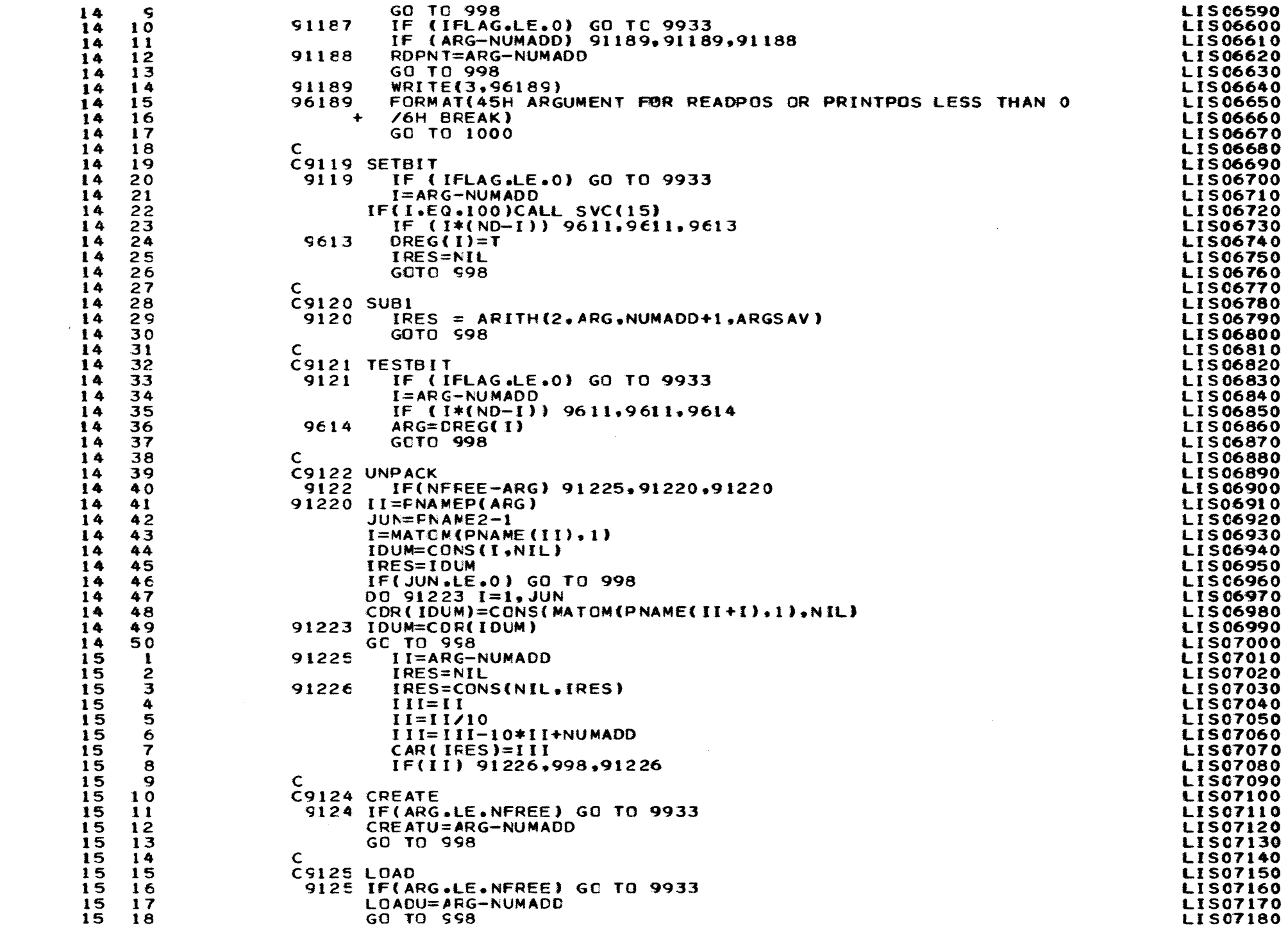

 $\mathcal{L}^{\mathcal{L}}(\mathcal{L}^{\mathcal{L}})$  and  $\mathcal{L}^{\mathcal{L}}(\mathcal{L}^{\mathcal{L}})$  are the contribution of  $\mathcal{L}^{\mathcal{L}}$ 

المعامل المستخدم المتعاون والمستخدم والمستخدم المستخدم المستخدم المستخدم المستخدم

 $\label{eq:1.1} \frac{1}{2} \sum_{i=1}^n \frac{1}{2} \sum_{j=1}^n \frac{1}{2} \sum_{j=1}^n \frac{1}{2} \sum_{j=1}^n \frac{1}{2} \sum_{j=1}^n \frac{1}{2} \sum_{j=1}^n \frac{1}{2} \sum_{j=1}^n \frac{1}{2} \sum_{j=1}^n \frac{1}{2} \sum_{j=1}^n \frac{1}{2} \sum_{j=1}^n \frac{1}{2} \sum_{j=1}^n \frac{1}{2} \sum_{j=1}^n \frac{1}{2} \sum_{j=1}^n \frac{$ 

A

ŋ

 $\bullet$ 

e.

 $\bullet$ 

 $\bullet$ 

ث

 $\blacktriangleright$ 

15 19  $\frac{15}{15}$  $\frac{21}{22}$ **15** 22  $\begin{array}{cc} 15 & 23 \\ 15 & 24 \end{array}$  $\begin{array}{cc} 15 & 24 \\ 15 & 25 \end{array}$  $\begin{array}{cc} 15 & 25 \\ 15 & 26 \end{array}$  $\frac{15}{15}$  26  $15 \overline{15}$ 15 28<br>15 29 15 29<br>15 30 15 30 15 31  $15$   $15$ 15 33<br>15 34 34<br>35  $15^{15}$ 15 36<br>15 37 15 37<br>15 38 15 38<br>15 39  $39$ <br>40  $\frac{15}{15}$ 15 41 15 42<br>15 43  $43$ <br> $44$ 15 44<br>15 45 **l** 5 45  $\frac{15}{15}$  46 15 47<br>15 48 15 15 49<br>15 50  $\frac{50}{1}$  $\begin{array}{cc} 16 & 1 \\ 16 & 2 \end{array}$  $\frac{16}{16}$   $\frac{2}{3}$  $\begin{array}{cc} 16 & 3 \\ 16 & 4 \end{array}$  $\begin{array}{cc}\n16 & 4 \\
16 & 5\n\end{array}$  $\begin{array}{cc} 16 & 5 \\ 16 & 6 \end{array}$ **16** 6  $\frac{16}{16}$   $\frac{7}{8}$ **16** 8 **16** 9 16 10<br>16 11 **16 11**   $\begin{array}{cc} 16 & 12 \\ 16 & 13 \end{array}$ 16 13<br>16 14 16 14 16 15 16 16 16 17<br>16 18 16 18<br>16 19 16 19<br>16 20  $\begin{array}{cc}\n 16 & 20 \\
 16 & 21\n \end{array}$  $\frac{21}{22}$  $\frac{16}{16}$  $\begin{array}{cc} 16 & 23 \\ 16 & 24 \end{array}$  $^{24}_{25}$ **16** 25 **16** 26 **16** 27 **16** 28 C C9123 ZEROP 9123 IF( ARG – NUMADD) 9010.9011. C c •••••••••••••••••••••••••••• i •••••••••••••••••••••••• COOOO SUBR20S 9200 IF {ARG3aLEaNATOMaOR.ARG3.GTaNFREEJ GO TD 9922 ARG=CAR(ARG3)  $ICDR = COR(ARG3)$ IF (ICORaLEaNATOM.OR.ICDReGTeNFREE) GO TO 9922 ARG3= CAR ( ICOR) COOOO WE USE ARG3 FOR SECOND ARGUMENT OF THE GIVEN FUNCTION, COOOO BECAUSE THE SUBR2 SET NEEDS THE OLD ARG2 (= ALIST) SET NEEDS THE OLD ARG2 (= ALIST) L=L-SUBRI<br>GOTO ( GOTO ( \* 9201, 9202, 9201, **9219,** 9220, C A2 AB A9 A4 A6 \* 9203, 92C4, 9205, **92C6,** 9207, 9208, 9209, C CONS DIFFR EQ **EQUML** EVAL EVLIS GET \* 9210, 9211. 9212, **9213. 9214, 9215. 9216.**  C GRE~T LESSP MEMBER NCONC **PAIR** QUOT **RPLACA** \* 9217. 9218. 9221, **9660.** 9680, RPLACD SET MEMB APPEND DEFOUT<br>\* 92011), L C C9201 A2, A9 9201 92011 CALL EFFOR(1,ARG, 92012 98011 C C9202 A8 9202 CALL EFROR(2,ARG.8 C C9203 CONS 9203 C<br>C9204 DIFFEREN(CE)  $92011$ ), L  $L = LERR(L)$ IF (ARG-NFREE) 92011,92012,92012 LL=ARG-NUMADD WRITE(3.98011) LL FCRMAT (\* UNDEFINED FUNCTION \*,16/\* RESTART\*) GO TO 2 IRES=CONS(ARG,ARG3) GOTO 998  $9204$  IRES =  $ARITH(2,ARG,ARGS,ARGSAV)$ GO TO 998  $\mathbf C$ C9205 EQ 9205 C C9219 A4 9219 CALL EFROR(3,ARG, &10 C C9220 A6 9220 CALL EFFOR(4,ARG, £10 C C9206 EQUAL 920E coooo 9E15 9616 IF (ARG-ARG3) 9010,9011,9010  $IPE = IP$ JPE=JP AUXILIARY RECURSIVE FUNCTION EQUAL1<br>IF (ARG-ARG3) 9616,9011,9616<br>IF (ARG-NFREE) 96161,9617,9617 **LIS07190**  LIS07200 LIS07210 L!S07220 L[SO723O **L!S07240**  LISC7250 LISC7260 LIS07270 **LIS07280**  LIS07290 LISC7300 **LIS07310**  LIS07320 LISO733O LIS07340 LIS07350 L!SO736O LISO737O LIS07380 **LIS07390**  LISC7400 LISC7410 LIS07420 **L!S07430**  L{SO744O **LIS07450 L!S07460 LIS07470 LISC7480 L!S07490**  L1SO75O0 Ll507510 LIS07520 L!SO753O LIS07540 LIS07550 LISC7560 LIS07570 LISO758O LISC7590 LIS07600 LIS07610 L!S07620 LIS07630 LISO764O L!SO765O **LIS07660**  LISO7670 **LIS-07680**  LISO769O **LIS07700 LIS07710**  LISO772O LIS07730 **LISC7740 L!S07750 LIS07760**  LIS07770 L!S07780

•

•

•

•

•

•

**•** 

•

•

•

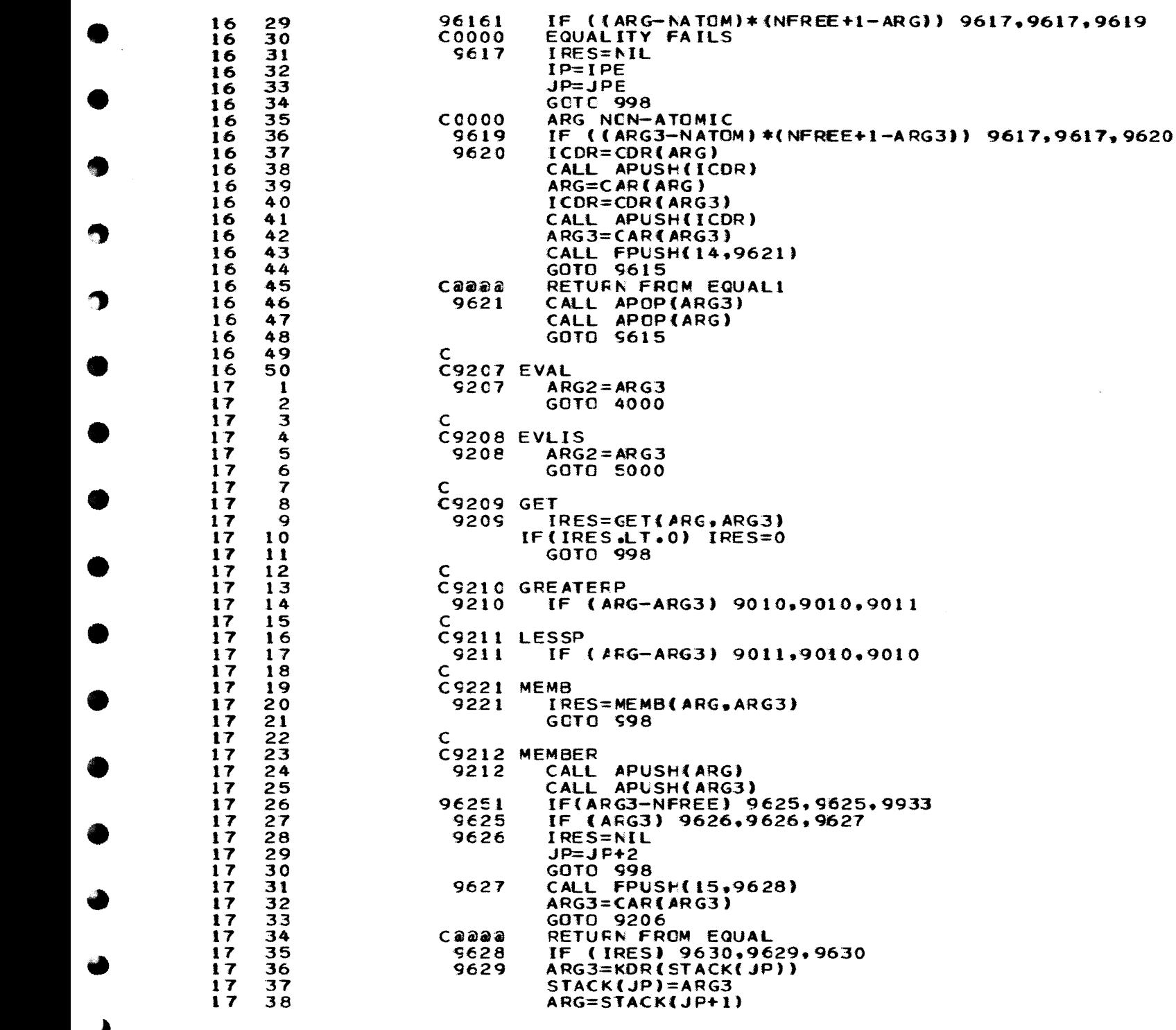

 $\mathcal{O}(\mathcal{O}(\log n))$  , where  $\mathcal{O}(\log n)$ 

 $\mathcal{C}^{\mathcal{A}}$  and  $\mathcal{C}^{\mathcal{A}}$  are  $\mathcal{C}^{\mathcal{A}}$  . The set of  $\mathcal{C}^{\mathcal{A}}$ 

 $\label{eq:12} \alpha_{\alpha} = \alpha_{\alpha} = \alpha_{\alpha} = \beta_{\alpha} = \beta_{\alpha} = \beta_{\alpha} = \beta_{\alpha}$ 

➤

القائلة القاربة المرادي

**LIS07790 LIS07800 LISC7810 LIS07820** LIS07830 **LIS07840 LIS07850 LIS07860 LIS07870 LIS07880 LIS07890 LIS07900** LIS07910 **LIS07920 LISC7930 LIS07940 LIS07950 LIS07960 LIS07970 LIS07980 LIS07990 LISC8000 LIS08010 LIS08020** LIS08030 **LISC8040 LISC8050 LISC8060 LIS08070 LISC8080 LISC8090 LIS08100 LISC8110 LISC8120** LISC8130 **LISC8140 LISC8150 LISC8160 LIS08170 LIS08180 LIS08190 LISC8200 LISC8210 LISC8220 LISC8230 LISC8240 LISC8250 LISC8260 LIS08270 LIS08280 LIS08290 LIS08300** LIS08310 **LISC8320 LIS08330 LISC8340 LIS 08350 LIS08360 LISC8370 LISC8380** 

 $\sim$ 

```
1739
                            GO TO 96251
                                                                                                      LISC8390
17409630
                            ARG=STACK(JP)
                                                                                                      LISC8400
1741JP = JP + 2LIS08410
    42
                            GOTC 998
17LIS08420
    43
17\mathsf{C}LISC8430
17C9213 NCONC
    44
                                                                                                      LISC8440
1745
                    9213
                            IF (ARG) 9638,9638,9639
                                                                                                      LIS08450
1746
                    9638
                             IRES = ARG3LISC8460
1747
                            GOTO 598
                                                                                                      LISC8470
1748
                    9639
                             I = ARGLISC8480
1749
                    9640
                             IF (CDR(I)) 9641,9641,9642
                                                                                                      LIS08490
1750
                    9641
                            CDR(I)=ARG3
                                                                                                      LIS08500
18
     \mathbf{1}GOTO 598
                                                                                                      LISC8510
     \overline{c}9642
18
                            I = \text{CDR} (I)LIS08520
      \overline{\mathbf{3}}18
                            GOTO 9640
                                                                                                      LISC8530
18
      4
                   C.
                                                                                                      LIS08540
      5
                   C9214 PAIR
18
                                                                                                      LISC8550
18
     6
                    9214
                            IRES=ADDAL(ARG, ARG3, NEL, J)
                                                                                                      LIS08560
18
     \overline{7}IF (J.NE.0) WRITE(3.92142)
                                                                                                      LIS08570
18
     \mathbf{B}92142 FORMAT(* FUNCTION PAIR2222 - UNEQUAL LIST LENGTHS*)
                                                                                                      LIS08580
18
     \bulletGOTO 998
                                                                                                      LISC8590
18
    10C
                                                                                                      LISC8600
18
                   C9215 QUOTIENT
    11LISC8610
                    9215
                             IRES = ARITH(4, ARG, ARG3, ARGSAV)18
    12LISC8620
                             GC TC 998
18
    13LIS08630
18
                   \mathbf C14LISC8640
18
    15
                   C9216 RFLACA
                                                                                                      LIS08650
                            CAR(AFG)=ARG318
                    9216
    16
                                                                                                      LISC8660
18
    17GOTO 598
                                                                                                      LISC8670
18
    18\mathbf CLISC8680
                   CS217 RPLACD
18
    19
                                                                                                      LIS08690
18
    209217
                            CDR(AFG)=ARG3LIS08700
18
                            GCTO 998
    21
                                                                                                      LISC8710
18
                   \mathbf C22
                                                                                                      LISC8720
    23
                   C9218 SET
18
                                                                                                      LIS08730
18
    24
                    9218
                            ABC4 = A4LISC8740
18
    25
                            CALL FPUSH(16,9653)
                                                                                                      LISC8750
18
    26
                            GOTO 7010
                                                                                                      LIS08760
                   Caaaa
                             RETURN FROM SASSOC
18
     27
                                                                                                      LISC8770
    28
                            CDR(ARG)=ARG3189653
                                                                                                      LISC8780
18
    29
                             IRES=ARG3
                                                                                                      LISC8790
18
    30
                            GOTO 998
                                                                                                      LISC8800
18
    31
                   C9600 APPEND
                                                                                                      LISC8810
18
    32
                    9660 IF (ARG.EQ.0)GO TO 9669
                                                                                                      LISC8820
18
    33
                          IF (ARG.LE.NATCM.OR.ARG.GT.NFREE) GO TO 9933
                                                                                                      LISC8830
18
    34
                          IF (ARG3.EQ.0) GO TO 9661
                                                                                                      LISC8840
18
    35
                          IF(ARG3.LE.NATCM.OR.ARG3.GT.NFREE) GO TO 9933
                                                                                                      LISC8850
18
    36
                    9661 LASTR=ARG3
                                                                                                      LIS08860
    37
18
                          CALL FPUSH(20,9667)
                                                                                                      LISC8870
    38
18
                    9662 ICAR= CAR(ARG)
                                                                                                      LISC8880
    39
18
                          CALL APUSH(ICAR)
                                                                                                      LISC8890
18
    40
                          ARG = COR(ARG)LISC8900
     41
                          IF (ARG.LE.0) GO TO 9664
18
                                                                                                      LISC8910
     42
                          CALL FPUSH(21,9664)
18
                                                                                                      LISC8920
    43
                          GO TO 9662
18
                                                                                                      LISC8930
    44
                    9664 CALL APCP(ARG)
18
                                                                                                      LIS08940
                          LASTR = CONS(ARG, LASTR)18
    45
                                                                                                      LISC8950
    46
18
                          GO TO 998
                                                                                                      LISC8960
1847
                    9667 IRES= LASTR
                                                                                                      LISC8970
18
     48
                          GO TO 998
                                                                                                      LIS08980
```
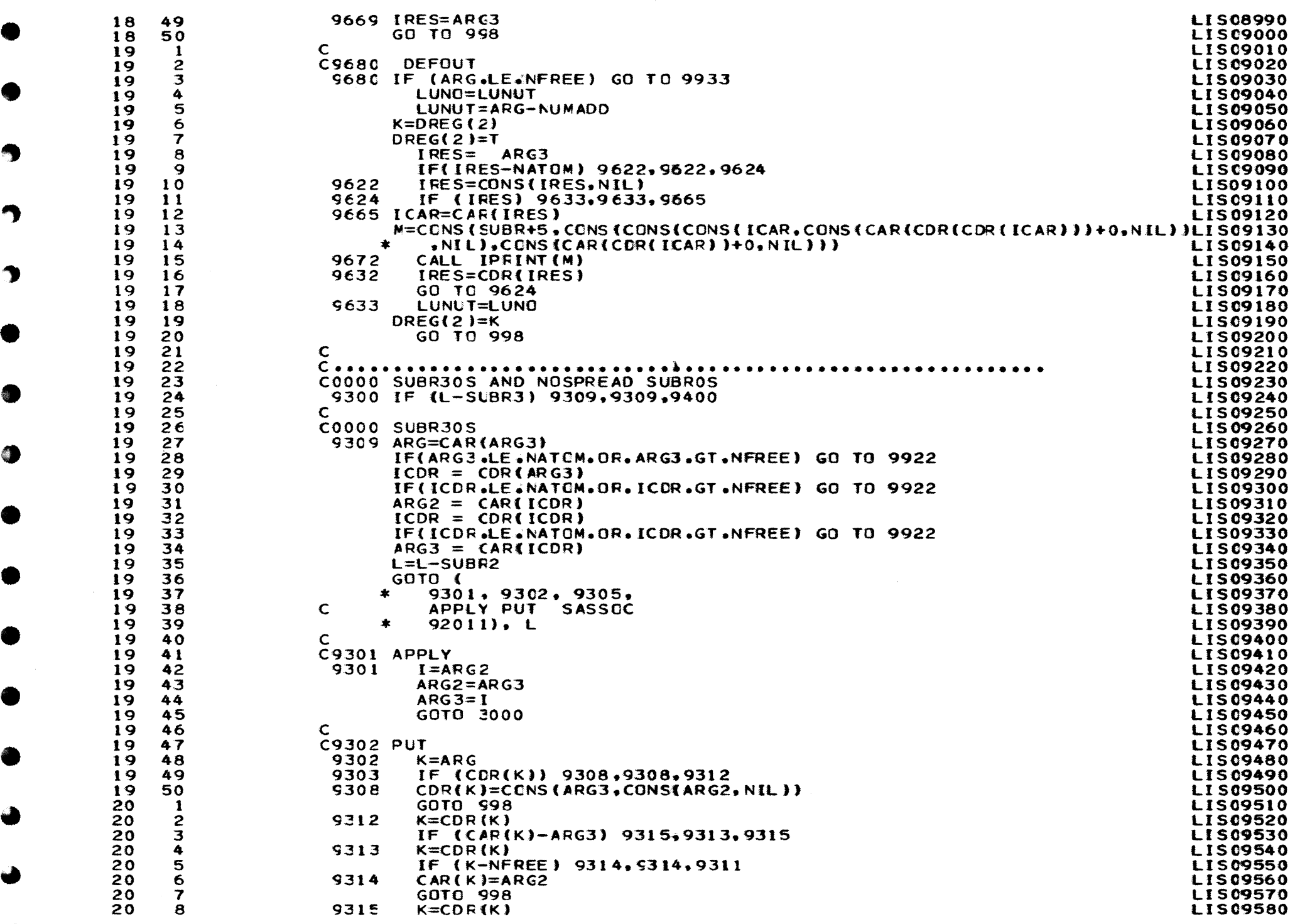

 $\mathcal{O}(\mathbb{R}^2)$  . The simple properties of the set of the simple properties of  $\mathcal{O}(\mathbb{R}^2)$ 

والمناوب والمتحسن والمتحال المناوب والمتواطن والمتوارد المتواطن والمتحرك والمتحسنة المستحيمية

÷,

ŋ

 $\bullet$ 

4

```
209
20
     1020
     1120<sub>o</sub>12201320
     1420
     15
20
     1620
     172018
2019
20
     2021
20
20
      2220
     23
20
     24
20
     25
20
     26
20
     2720
      28
2029
2030
20
     31
20
     3220
     33
20
     34
20
     35
2036
20
     37
20
     38
2039
20
      40
20
     41
20
     42
20
     43
2044
20
     45
20
     46
2047
20
     48
20
     49
20
      50
21\mathbf{1}21\overline{c}21\overline{\mathbf{3}}214
       5
21
21
       6
21
       \overline{\mathbf{r}}21
       8
21
       9
21
      102111211221
     1321
     1421
     15
211621\overline{17}
```
21

18

```
IF (K-NFREE) 9303,9303,9311
        WRITE (3.9319)
 9311
 9319
        FORMAT (23H PUT OUTSIDE ITS DOMAIN )
        GOTO 998
\mathbf cC9305 SASSOC
 9305
        ARG4 = ARG3GOTO 7010
\mathsf{C}C<sub>2</sub>C0000 NO-SPREAD SUBROS
\mathsf{C}9400 L=L-SUBR3
      GOTO (
     \star9402, 9410, 9420, 9430,
C
         LIST PLUS PROGN TIMES
         92011, L
\mathsf{C}C9402 LIST
 9402
       I RE S=ARG3
        GCTC 998
\epsilonC9410 PLUS
 9410
        J=1IRES = NUMADO9411
        IF (ARG3.LE.NATOM.OR.ARG3.GT.NFREE) GO TO 9933
 9413
        IF (ARG3) 9933,998,9412
 9412
        ICAR=CAR(ARG3)IRES = ARITH(J, IRES, ICAR, ARGSAV)ARG3=CDR(ARG3)GO TO 9413
\mathbf CC9420 PROGN
        IF (ARG3) 9423.9423.9421
 9420
 9421
        IF (CDR(ARG3)) 9423,9423,9425
 9423
        IRES = CAR (ARG3)GOTO 998
 9425
        ARG3=CDR(ARG3)
        GOTO 9421
C
C9430 TIMES
 9430
       IRES= NUMADD+1
        J = 3GO TO 9411
\mathbf CC.............
                  C0000 FSUBROS
C0000 THIS IS A SEPARATE ENTRY POINT (ACCESSED DIRECTLY
C0000 FROM EVAL). WE ASSUME THAT ARGUMENT LIST AND A-LIST FO
C0000 THE FSUBR ARE IN ARG VIZ. ARG2, AND THAT THE ATOM INDE
COOOO IS IN L.
\mathbf C9591 L=L-SUBR
      GOTO (
     \ast6000, 9760, 9520, 9550, 9503, 9504, 9505,
                    AND
                            DEFIN DEFLI FUNCTION GO
\mathbf CCOND PROG
         9530, 9508, 9509,
     \ast\mathbf cQUOTE SETC
         OR.
     \star92011). L
\mathsf{C}
```
**LIS09590** 

LIS09600

**LIS09610** 

**LIS09620** 

LIS09630

**LIS09640** 

**LIS09650** 

LIS09660

**LIS09670** 

**LIS09680** 

**LIS09690** 

**LIS09700** 

**LIS09710** 

**LIS09720** 

**LIS09730** 

**LIS09740** 

**LIS09750** 

**LIS09760** 

**LIS09770** 

**LIS09780** 

**LIS09790** 

**LIS09800** 

**LISC9810** 

**LIS09820** 

**LISC9830** 

**LIS09840** 

**LISC9850** 

**LISC9860** 

**LISC9870** 

**LISC9880** 

**LIS09890** 

**LIS09900** 

**LIS09910** 

**LIS09920** 

LIS09930

**LIS09940** 

**LIS09950** 

**LIS09960** 

**LISC9970** 

**LISC9980** 

**LIS09990** 

**LIS10000** 

**LIS10010** 

**LIS10020** 

**LIS10030** 

**LIS10040** 

**LIS10050** 

**LIS10060** 

**LIS10070** 

**LIS10080** 

**LIS10090** 

**LIS10100** 

**LISIOIIO** 

**LIS10120** 

**LIS10130** 

**LIS10140** 

**LIS10150** 

LIS10160

**LIS10170** 

**LIS10180** 

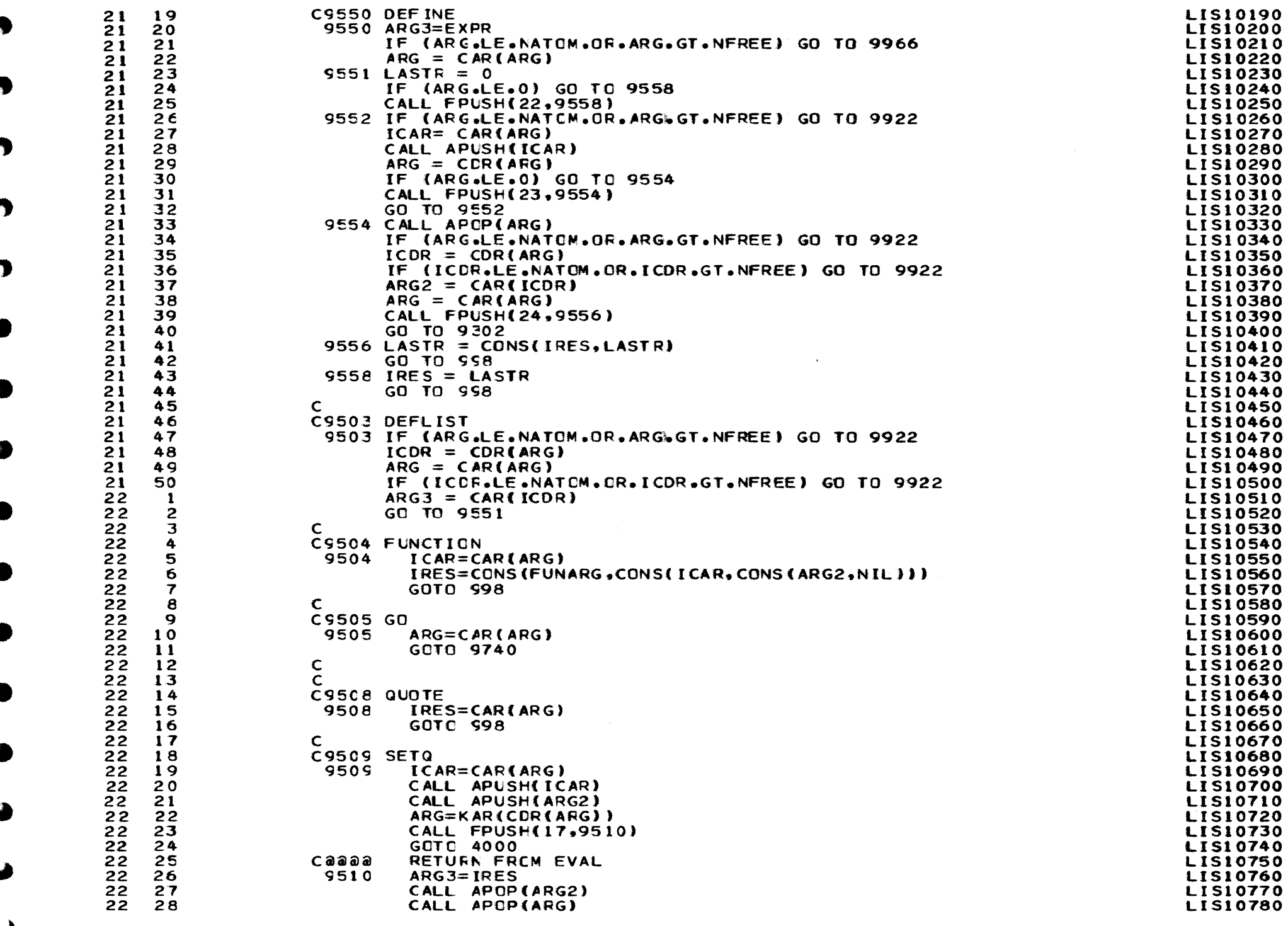

 $\hat{f}$  and  $\hat{f}$  are the set of the set of  $\hat{f}$  and  $\hat{f}$ 

المتعاقب والمتواطن والمتواطن والمتحار والمتحار والمتحارث والمتحارث

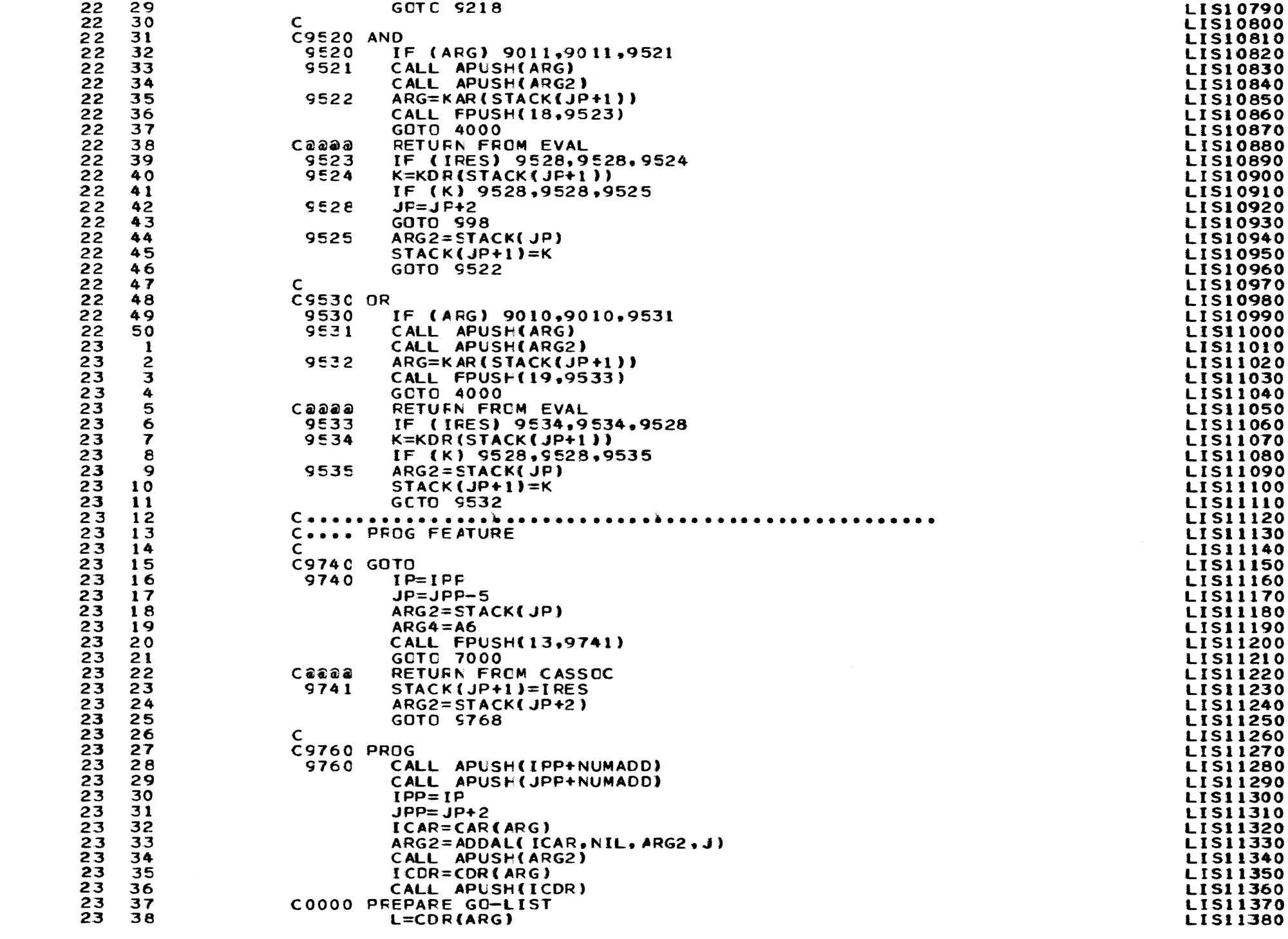

Ą

 $\rightarrow$ 

 $\bullet$ 

 $\bullet$ 

 $\bullet$ 

●

4

 $\bullet$ 

 $\blacklozenge$ 

 $\blacktriangleright$ 

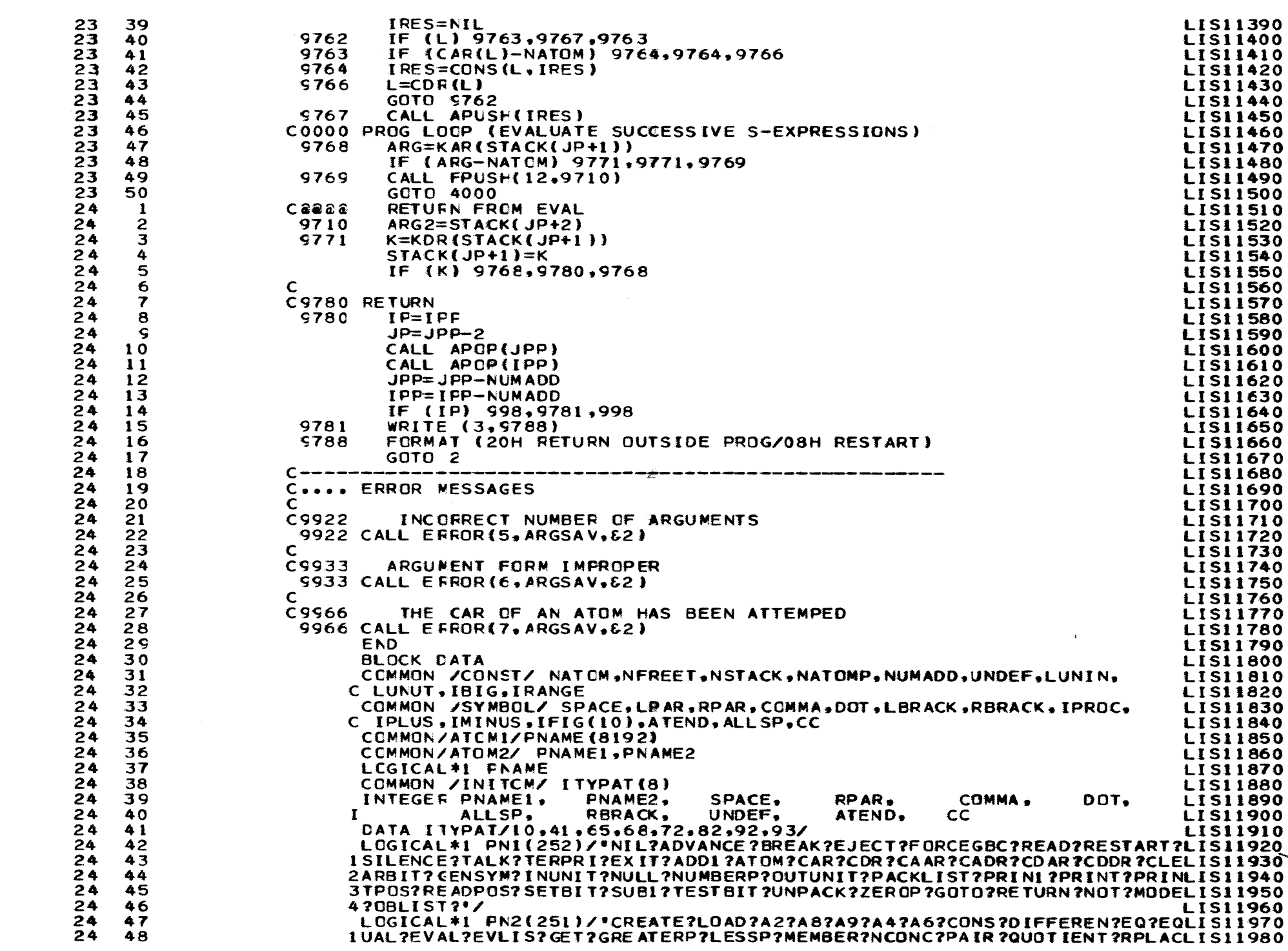

and the second company of the second company of the second company of the company of the second contract of th

Ą

◠

 $\mathbf{D}$ 

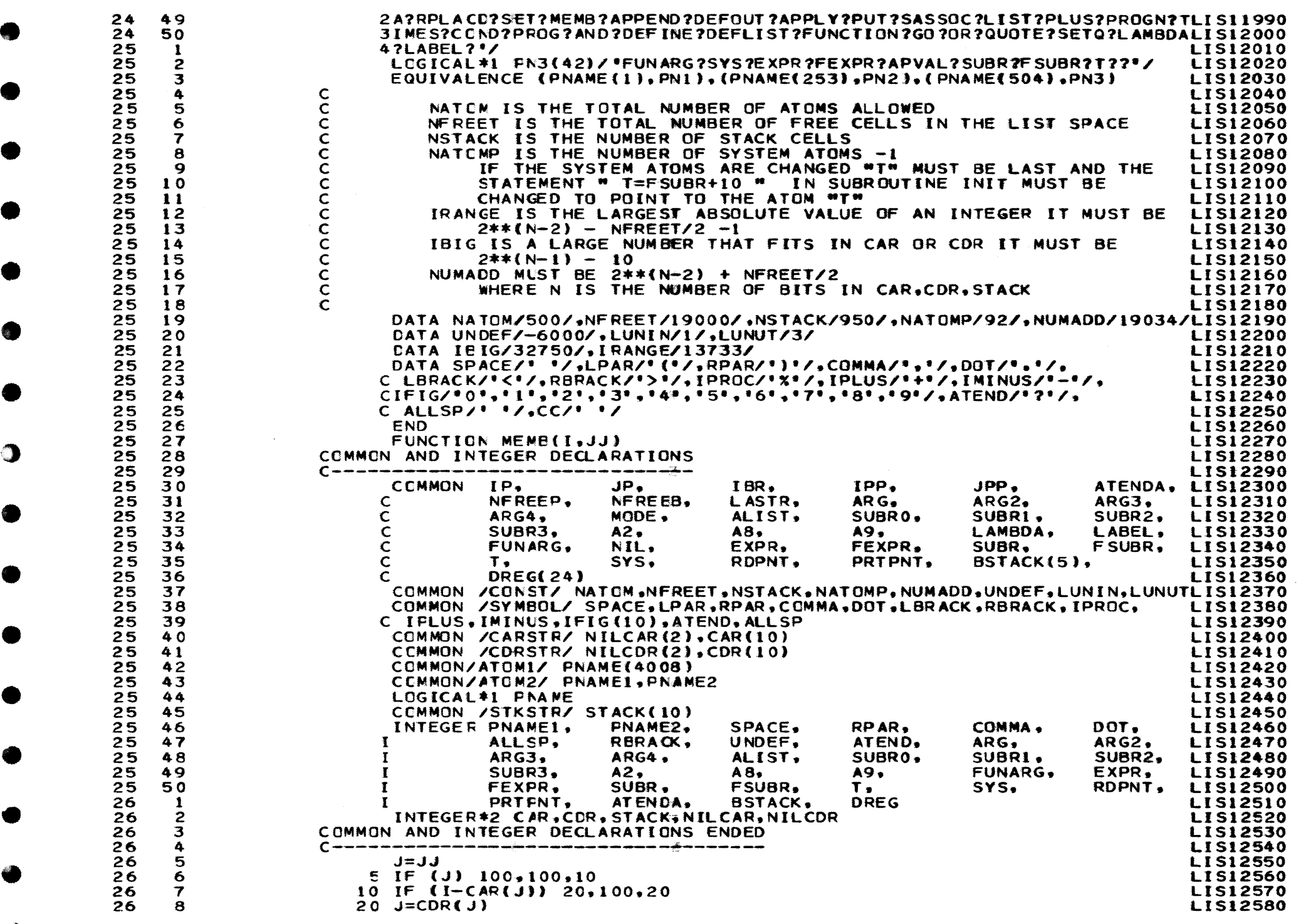

 $\bullet$ 

 $\mathcal{A}^{\pm}$ 

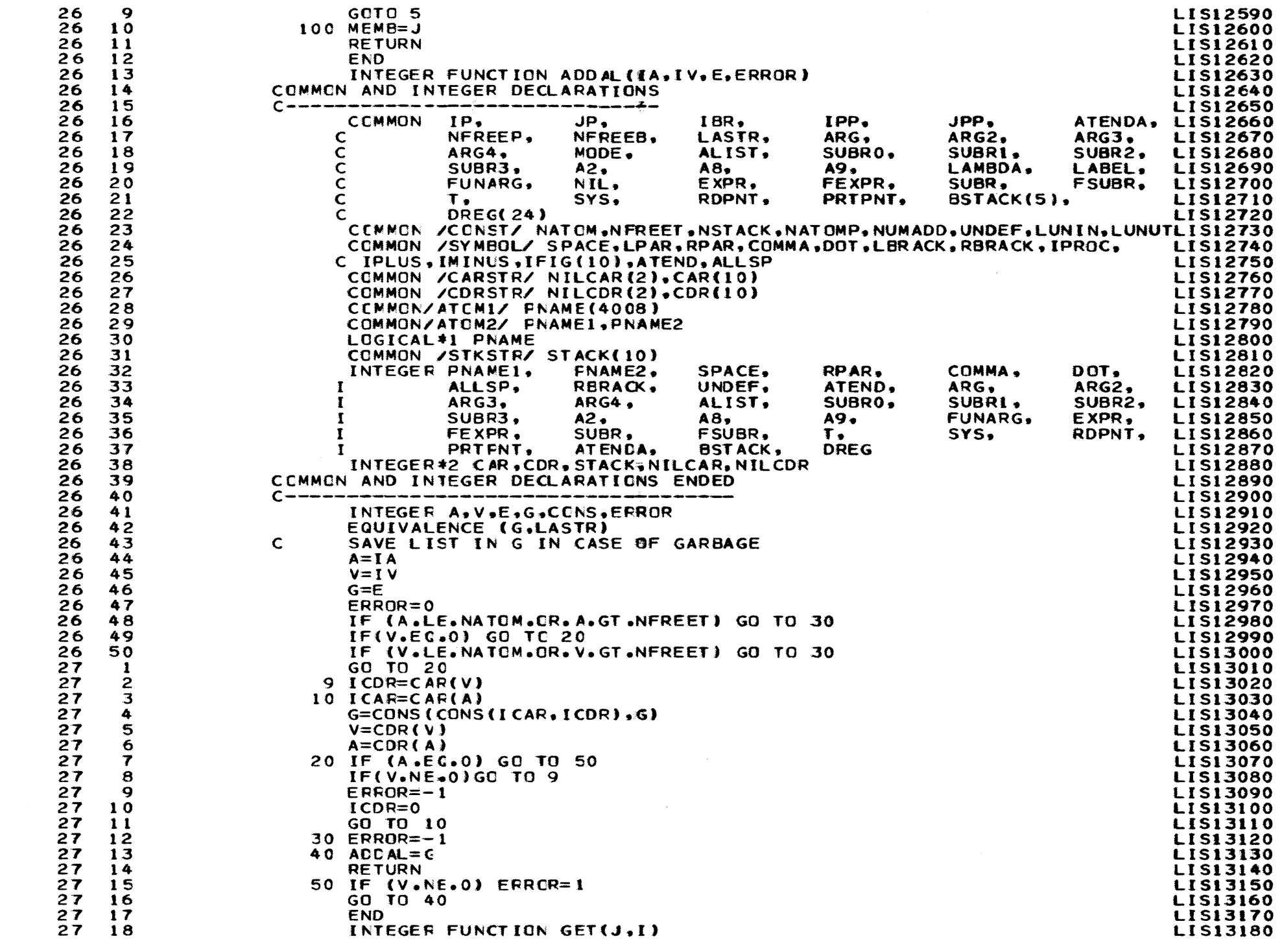

 $\mathcal{L}_{\text{max}}$  and  $\mathcal{L}_{\text{max}}$  are the second constant of the second constant  $\mathcal{L}_{\text{max}}$ 

 $\bullet$ 

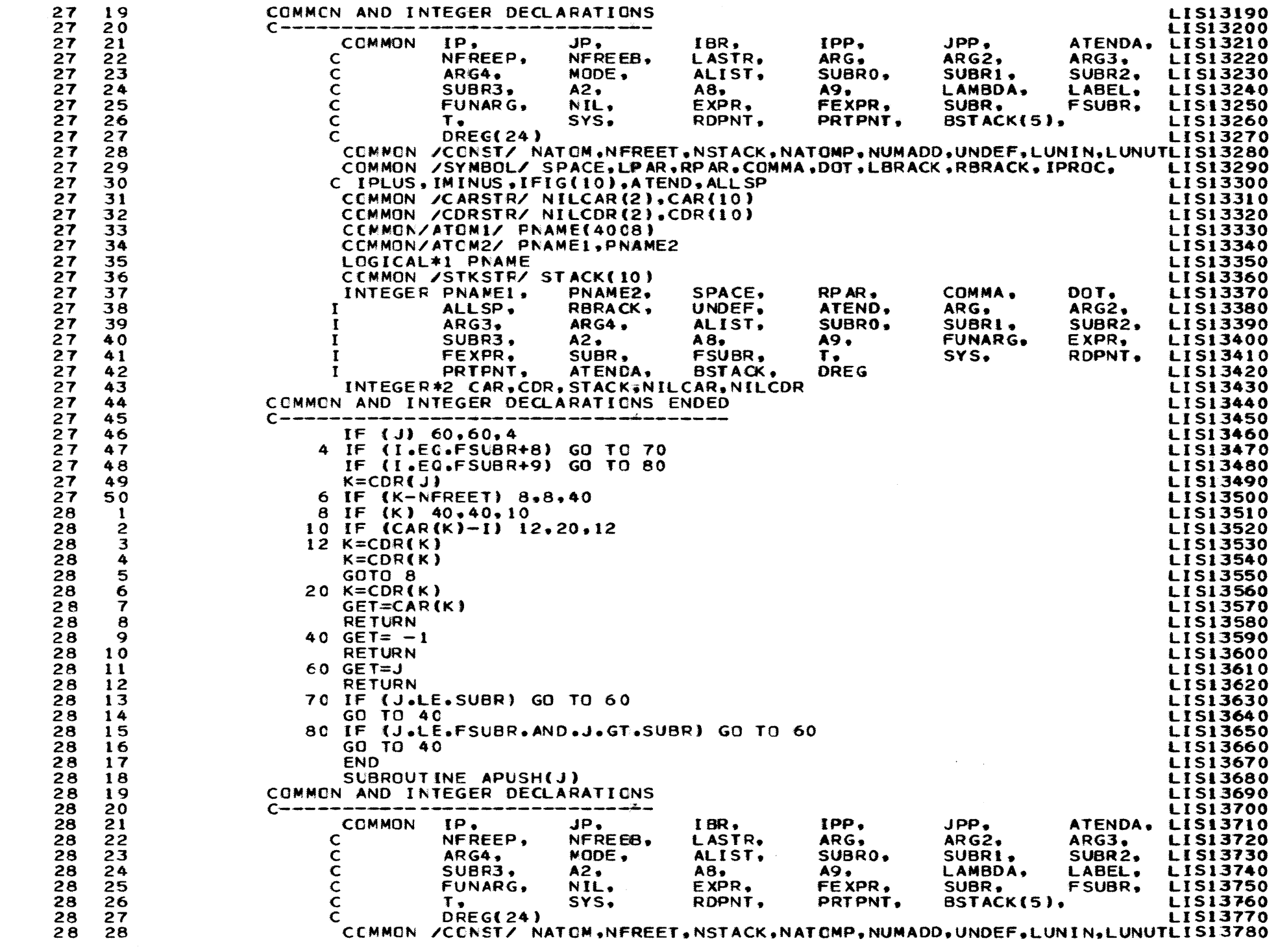

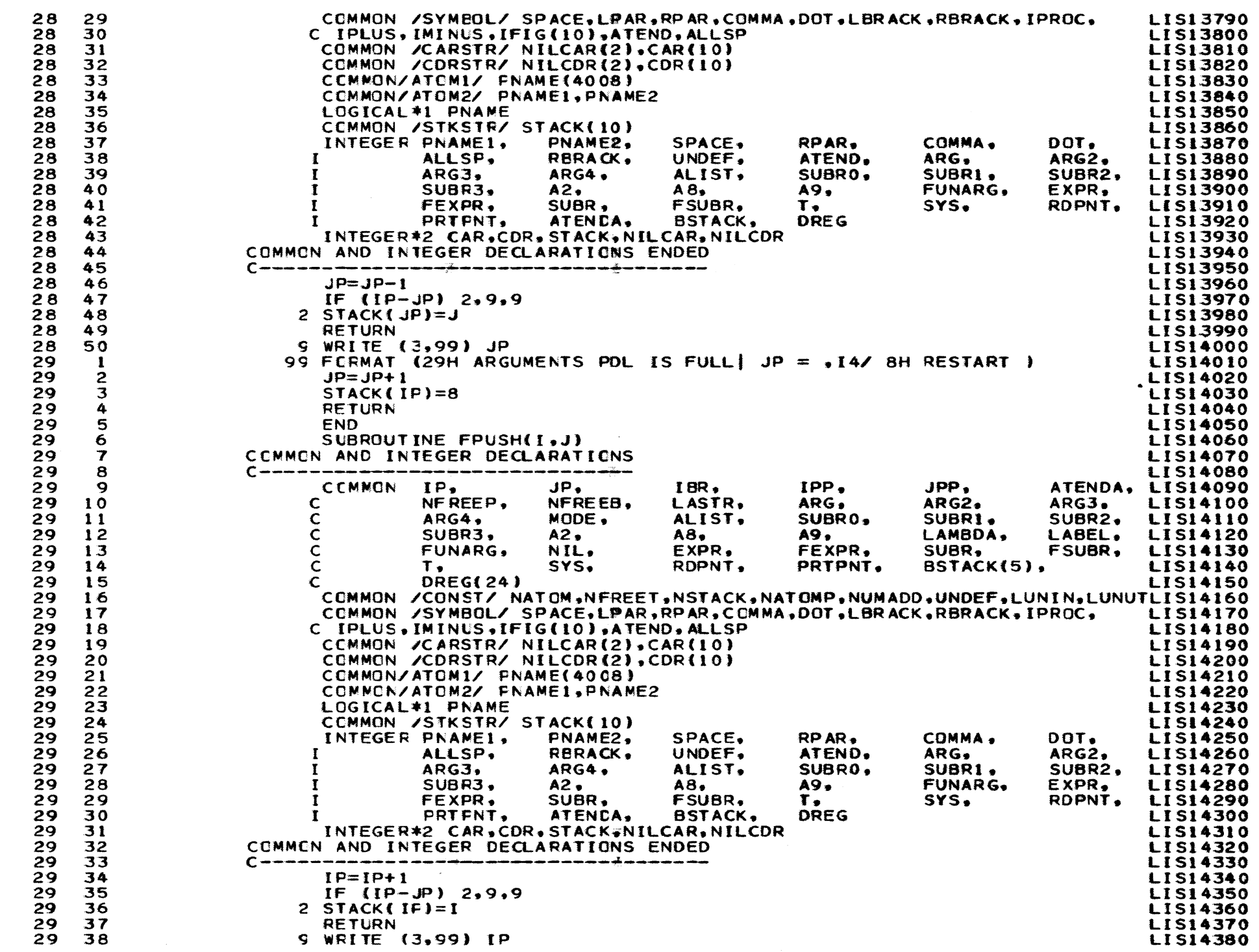

واستواء والرازي الأساس وفعلله والمتعارف المتواطن والمراد والمراد ستواطأ القاسطس والتواد الكام والمناوب ومواد

•

•

•

•

•

•

•

•

•

•

•

•

•

•

•

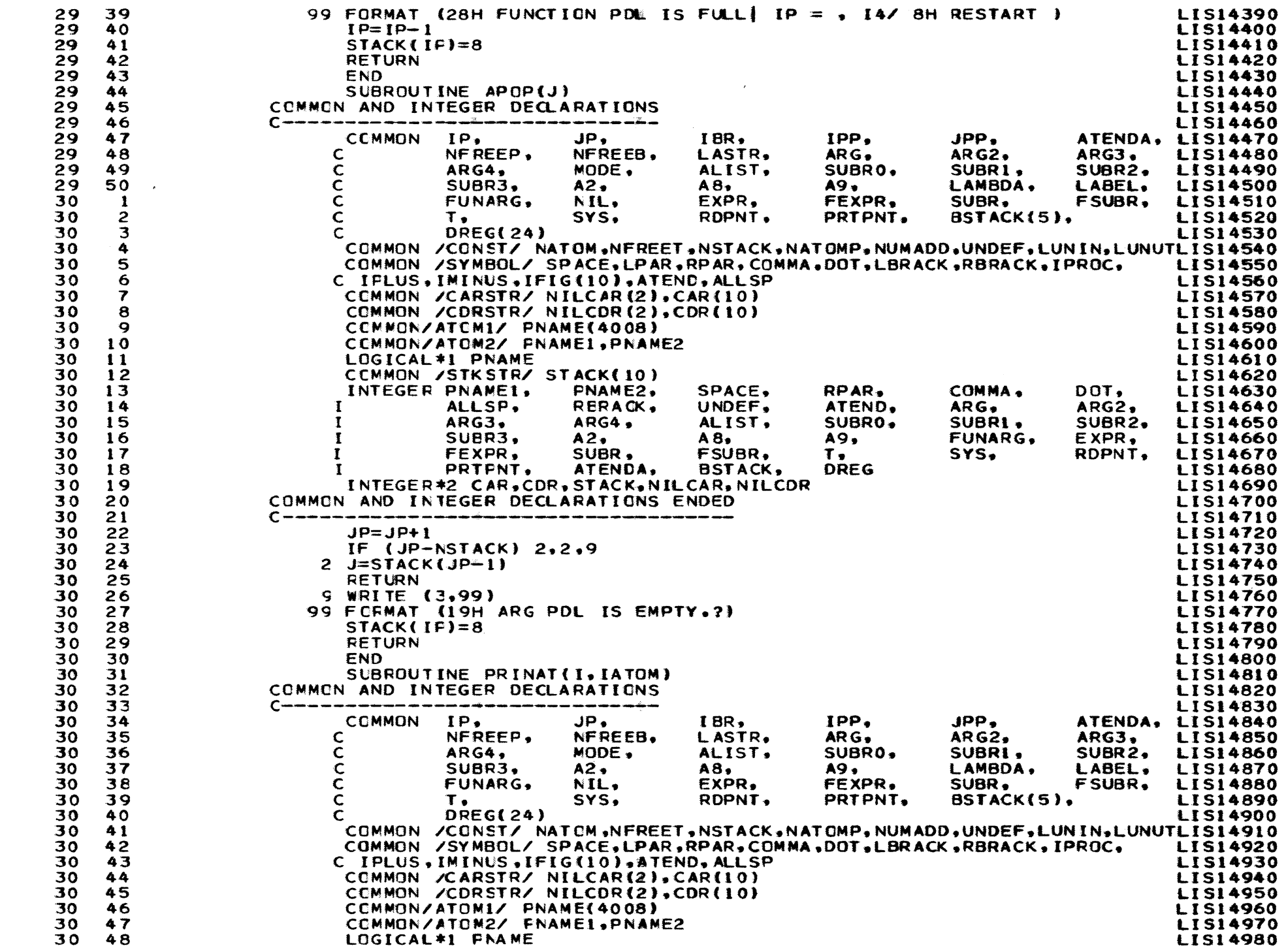

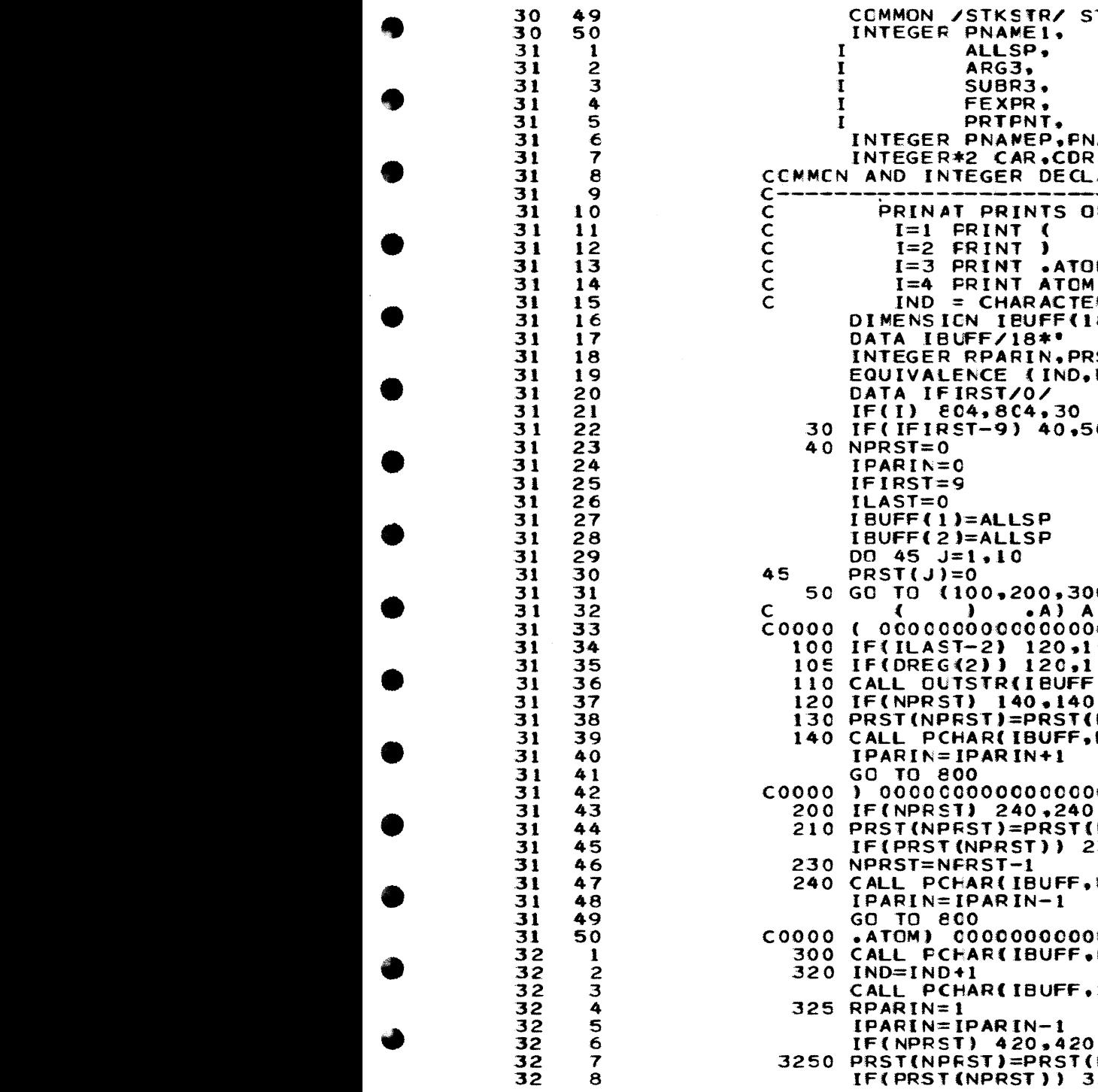

.<br>The main consideration of the complete the contract of the matrix of the above and consideration of the constant

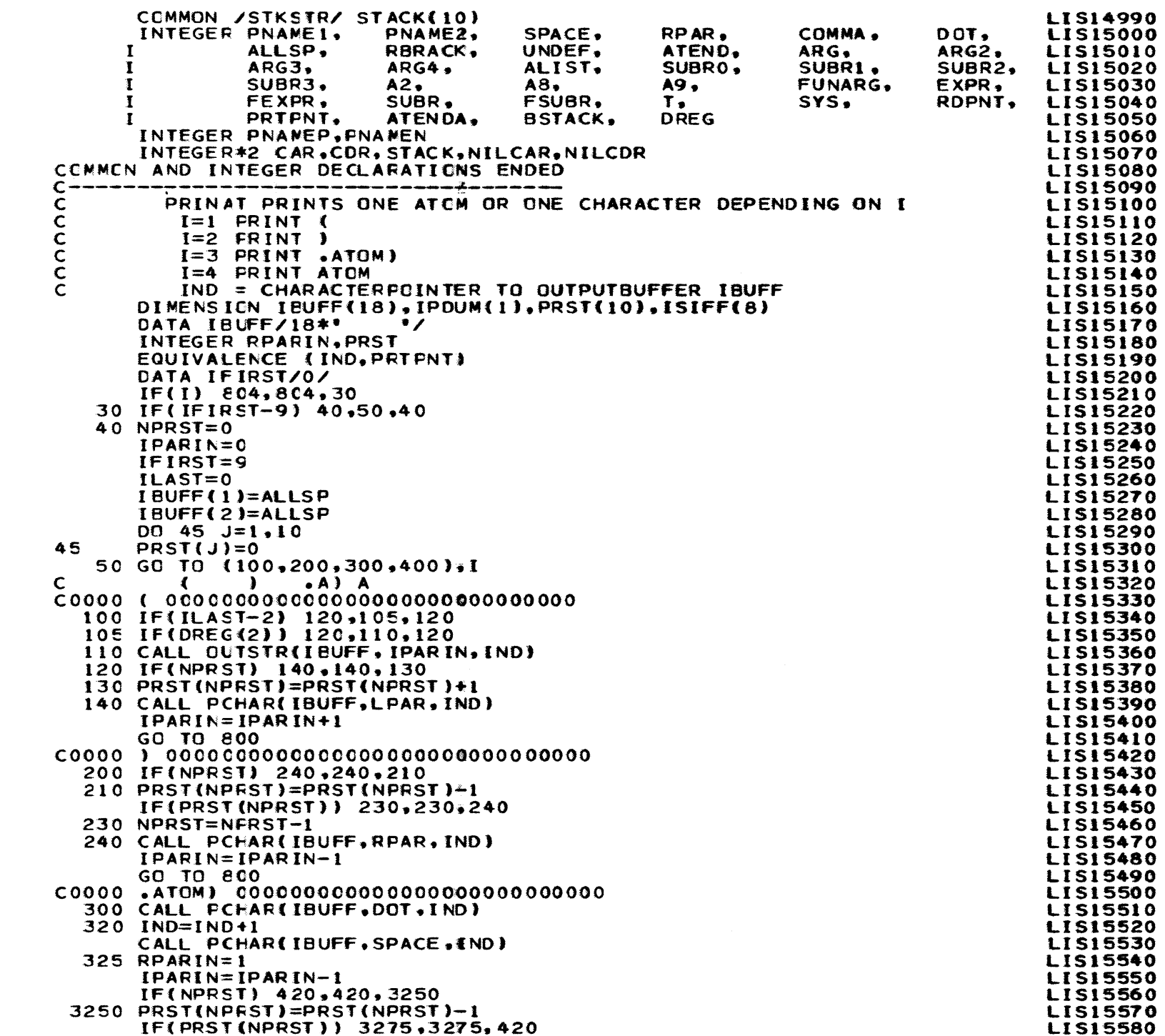

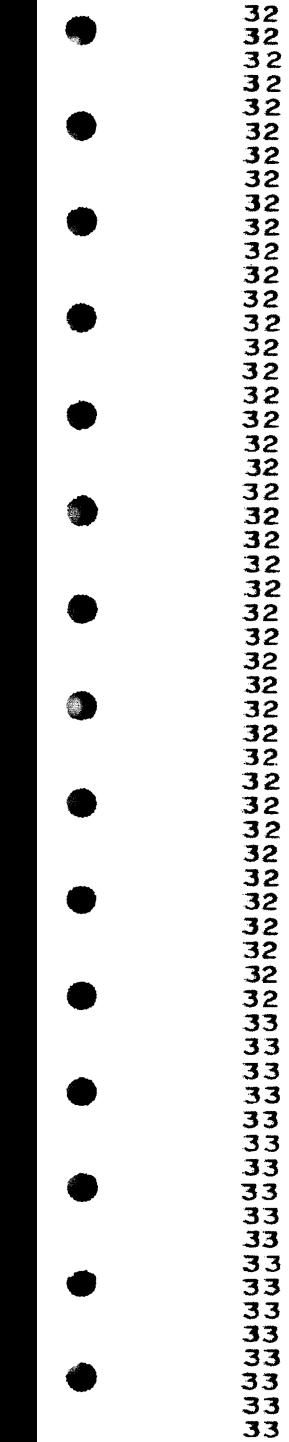

 $\begin{array}{c} 9 \\ 10 \end{array}$ 

11234567890123456789012334567890123444444444567890112345678901123456789011234567890112345678

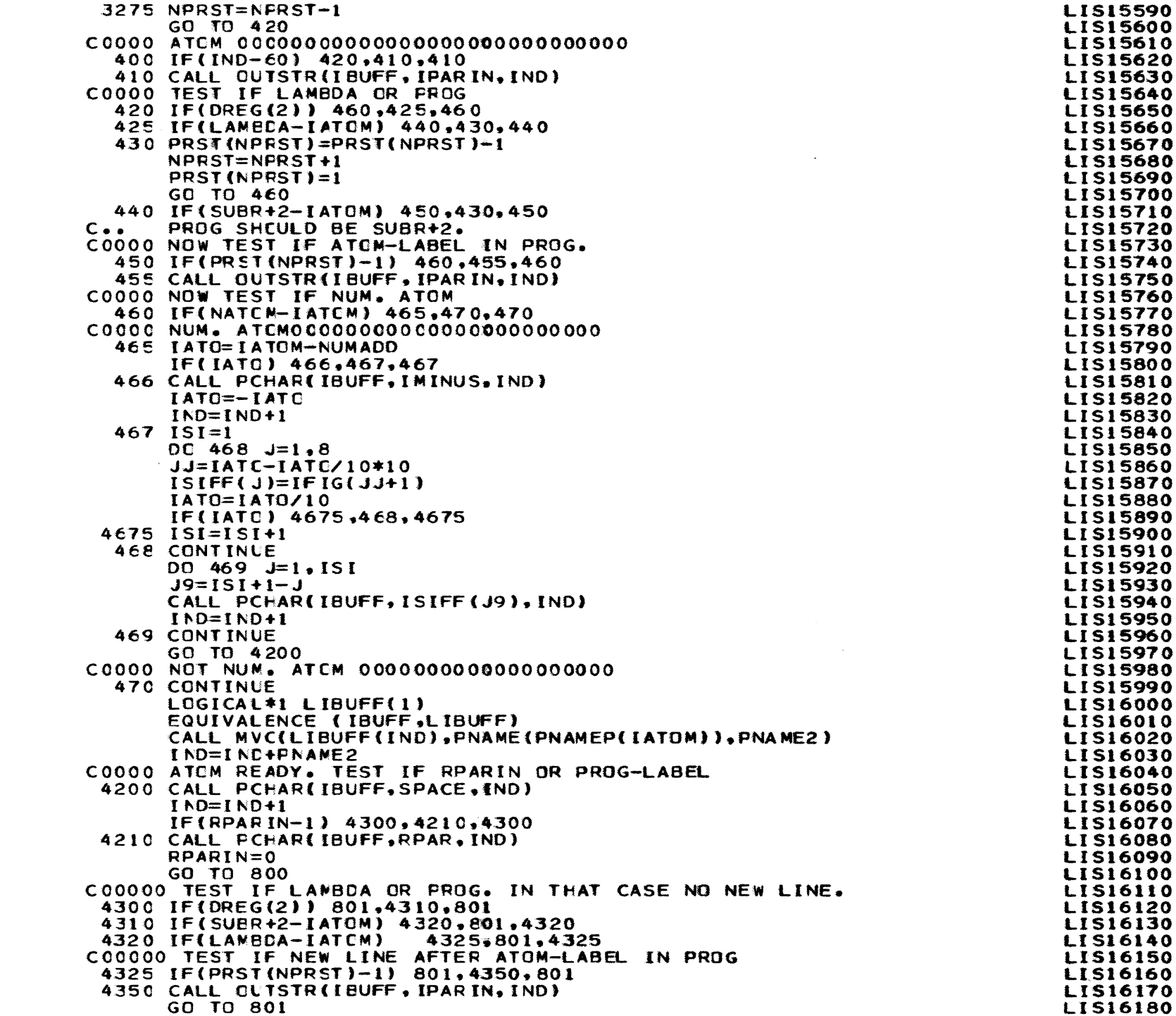

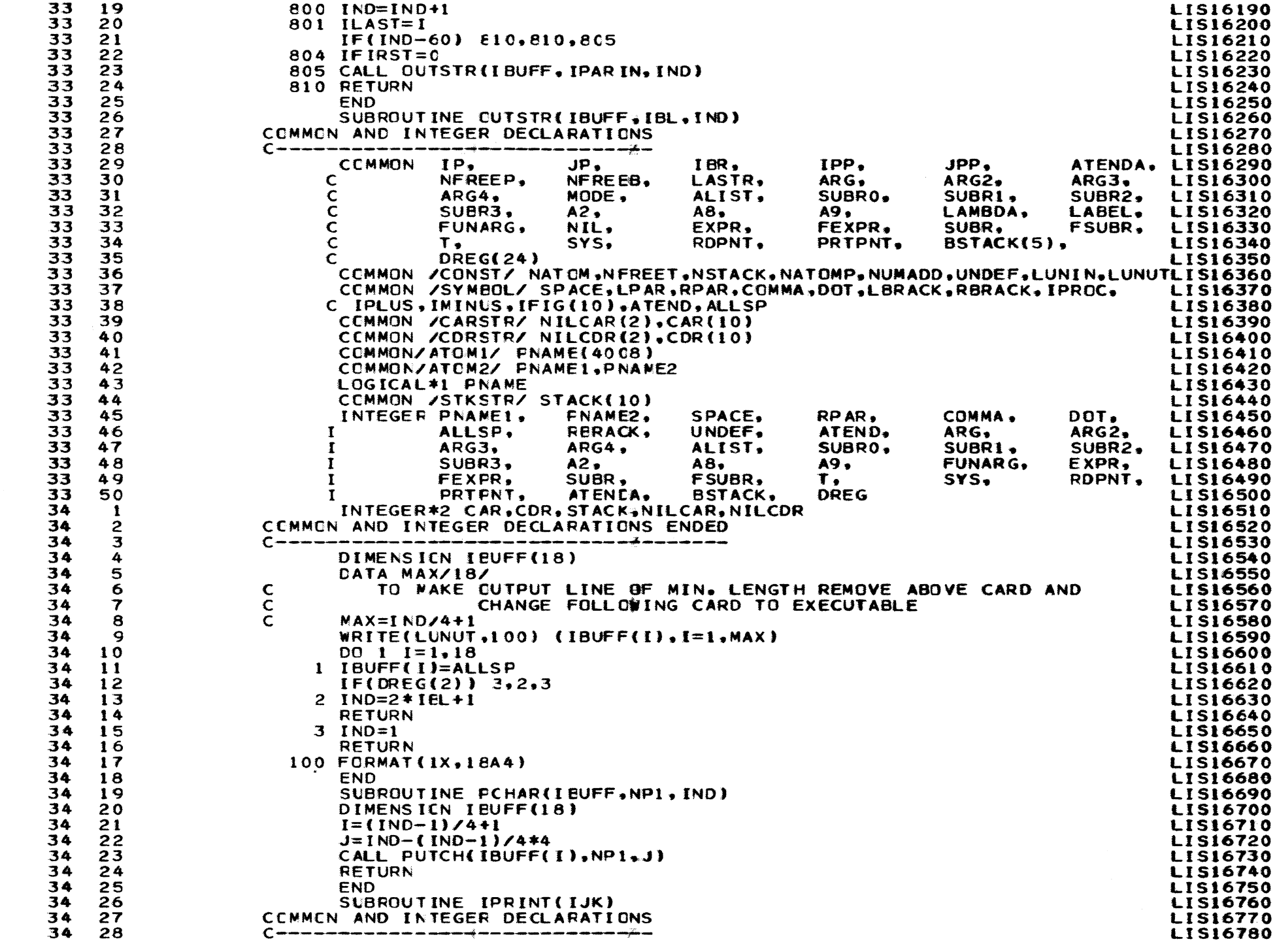

 $\hat{J}$  , and the spectral properties of the spectral properties of the spectral properties

•

. The constraint is a set of the constraint of the constraint of the constraint  $\mathcal{L}_\text{c}$ 

•

•

•

•

 $\bullet$ 

 $\bigcirc$ 

**•** 

•

•

•

•

•

![](_page_30_Picture_931.jpeg)

•

•

•

•

•

•

•

•

•

•

•

•

•

•

•

Ŵ

![](_page_31_Picture_13.jpeg)

 $\bullet$ 

 $\bullet$ 

 $\blacktriangleright$ 

alan ing pagbabang pangangang kalang pangangan na pangangang pangangan na pangang pangang pangang pangang pang

![](_page_32_Picture_8.jpeg)

۰,

![](_page_33_Picture_453.jpeg)

 $\mathcal{L}(\mathcal{A})$  and the set of the set of the set of the set of the set of the set of the set of the set of the set of the set of the set of the set of the set of the set of the set of the set of the set of the set of the

•

•

•

•

•

•

•

 $\sum_{i=1}^{n}$ 

€

•

•

•

•

•

•

┙

![](_page_34_Picture_506.jpeg)

**•** 

ork.

**•** 

•

•

•

•

•

**•** 

**•** 

•

•

•

•

•

![](_page_35_Picture_43.jpeg)

واستعادتها والمعاون والمنادي المنادي المتناول والمتعاون والمستعار والمستعر

4

4

4

![](_page_35_Picture_44.jpeg)

 $\label{eq:1} \hat{p}_{\alpha\beta} = \hat{p}_{\alpha\beta} \hat{p}_{\alpha\beta} + \hat{p}_{\alpha\beta} \hat{p}_{\alpha\beta} + \hat{p}_{\alpha\beta} \hat{p}_{\alpha\beta} + \hat{p}_{\alpha\beta} \hat{p}_{\alpha\beta} + \hat{p}_{\alpha\beta} \hat{p}_{\alpha\beta} + \hat{p}_{\alpha\beta} \hat{p}_{\alpha\beta}$ 

![](_page_36_Picture_4.jpeg)

多

![](_page_37_Picture_5.jpeg)

المتواصل والمتوسط والمتساوي والمتوسط فتستحيل والمتواطن والمتوس والمتوسط والمتوسط والمستحيلة

![](_page_38_Picture_1.jpeg)

![](_page_39_Picture_599.jpeg)

•

•

•

•

•

 $\blacktriangleright$ 

![](_page_39_Picture_600.jpeg)

![](_page_40_Picture_9.jpeg)

÷.

0

47 39 CEMMON/ATOM1/ PNAME(4008) LIS23390 47 40 COMMON/ATOM2/ PNAME1.PNAME2 LI S23400 47 41 LCGICAL\*1 PNAME LIS23410  $47$ 42 CEMMON /STKSTR/ STACK(10) LIS23420 INTEGER PNAME1, SPACE. RPAR. COMMA. DOT. 47 43 **FNAME2. LIS23430** 47 44 ALLSP. RERACK. UNDEF. ATEND. ARG. ARG2. LIS23440 T SUBRI. SUBR2, 47 45 ARG3. ARG4. ALIST. SUBRO. LI S23450 т SUBR3. FUNARG. EXPR. 47 46 T  $A2.$  $A8.$ A9. LIS23460 47 47 FEXPR. SUBR. FSUBR. T, SYS. **RDPNT.** LIS23470  $\mathbf r$ ATENCA. DREG 47 48 PRTFNT. **BSTACK.** LIS23480 47 49 INTEGER\*2 CAR.CDR, STACK; NILCAR, NILCDR LIS23490 47 50 COMMEN AND INTEGER DECLARATIONS ENDED LIS23500 48 -1  $C$  – – LIS23510 48  $\overline{c}$  $C0000$ IBIG NUST FIT IN CAR, CDR LIS23520 48 3 C LIS23530 48 4  $\mathbf c$ A NO-RECURSIVE GARBAGE-COLLECTOR WHITCH USES THE ALGOR **LIS23540** 48 5  $\mathbf C$ DESCRIBED IN CACM AUG 67 (NR 8) LIS23550 48 6  $\mathbf C$ **ILEFT POINTS TO THE EEFT CELL** LI S23560 48  $\overline{r}$  $\mathsf{C}$ POINTS TO THIS CELL LIS23570  $\mathbf{r}$  $\overline{c}$ 48 8 IRIGHTPOINTS TO THE RIGHT CELL **LIS23580** 9  $\mathbf C$ 48 LIS23590 48  $10$  $I = I JK$ LIS23600 48  $ILEFT = IBIG$ LIS23610  $\mathbf{1}$ 48  $12$ C00000 FIRST TEST IF I POINTS TO A LIST IN FREE-MEMORY **LIS23620** 48  $13$  $IF(NFREF-I)$  95.2.2 LIS23630 48  $14$ 2 IF(NATCN-I) 5,95,95 LIS23640 48 15 C0000 FORWARD SCAN000000000000000000000000 LIS23650  $IF(CAR(1))$  20,9,9 48 16 5 LIS23660 48  $17$  $9 If (COR(1)) 20, 10, 10$ LIS23670 48 18  $10$  CAR(I) = - CAR(I) - 1 LIS23680 19  $IRIGHT=COR(1)$ LIS23690 48 20 LIS23700 48  $CDR(1) = ILEFT$ 48  $21$  $IF(IRIGHT-NATOR) 50,50,15$ LIS23710 15 IF(IRIGHT-NFREET) 16,16,50 48 22 **LIS23720** 48 23 16 ILEFT=I LIS23730  $I=IRIGHT$ 48 24 **LIS23740** 48 25 GC TO 5 **LIS23750** C0000 REWERSE SCAN 00000000000000000000000 48 26 **LIS23760** 48  $27$  $20$  I=ILEFT **LIS23770** 48 28 50 IF(I- IBIG) 55,90,55 **LIS23780** 29 55 IF(CAR(I)- IBIG ) 60,91,60 LIS23790 48 60 IF(CDR(I)) 75,70,70 LIS23800 48 30 C0000 NC MARK FOR BRANCH-POINT LIS23810 48 31 70 ILEFT=CDR(I) 48 32 LIS23820  $COR(I)=IRIGHT$ 48 33 LIS23830 48 34 GO TO 80 LIS23840 35 C0000 MARK FOR BRANCH-POINT 48 **LIS23850**  $75$  ISL=I 48 36 LIS23860 48 37  $I = C AR(I)$ LIS23870 48 38  $CAR(ISL)=-IRIGHT-1$ LIS23880 39  $CDR(ISL) = -CDR(ISL) - 1$ 48 LIS23890 48 40  $IRIGHT = ISL$ LI S23900 GC TO 50 48  $41$ LIS23910 C0000 OBS. CAR(I) IS NEG. HERE **LIS23920** 48 42 C0000 TEST FOR SUBLIST 48 43 **LIS23930** 48 44 80 IF(NATOM+CAR(I)+1) 81,85,85 LIS23940 45 81 IF(-1-CAR(I)-NFREET) 82,82,85 48 **LIS23950** 48 46 COOOO CAR(I) FOINTS TO A SUBLIST LIS23960 48 47 82 IRIGHT= $-CAR(I)-1$ LIS23970 48 48  $CAR$  ( I ) = ILEFT LIS23980

![](_page_42_Picture_7.jpeg)

 $\Omega$ 

 $\Delta$ 

![](_page_43_Picture_10.jpeg)

المناسب الأمريكي والمستقل المناسب المناسب المناسب المناسب المناسب المناسب المناسب المناسب المناسب المناسب المناس

 $\mathcal{P}$ 

 $\boldsymbol{\cup}$ 

![](_page_44_Picture_6.jpeg)

 $\mathcal{A}^{\pm}$ 

![](_page_44_Picture_7.jpeg)

52 29  $IR=2$ **LIS25790** A 52 30  $IF(CC-LPAR)5,25,5$ LIS25800 52  $\mathbf{5}$ 31  $IR = 3$ **LIS25810** 52  $32$  $IF(CC-FPAR)6, 25, 6$ **LIS25820**  $52$ 33 6  $IR = 4$ LIS25830 52 34  $IF(CC-NOT)7, 25, 7$ LIS25840 52 35  $\overline{7}$  $IR = 5$ LIS25850 52  $IF(CC-LERACK)$  8,25,8 36 LIS25860 52 37  $\mathbf{e}$  $IR = 6$ **LIS25870** 52 38  $IF(CC-RRACK)$  9.25.9 LIS25880 52 39 **Q**  $IR=7$ **LIS25890** 52 IF(CC-IFROC) 91,25,91 40 LIS25900 52 41 25 GO TO (40,50), LAB LIS25910 52 42 91 CALL SEYT(CC, IB, K1) **LIS25920** 52 43 GO TO (35,30,30), NUM LIS25930 52 30 IF (CC-IFIG(1)) 36,32,31 44 **LIS25940** 52 45 31 IF (CC-IFIG(10)) 32,32,36 **LIS25950** 52 46  $32$  NUM  $=2$ LIS25960 52 47  $ISUM = ISUM*10+(CC-IFIG(1))1/16777216$ **LIS25970** 52 48 IF (ISUM-IRANGE) 35,35,321 LI S25980 52 49 321 ISUM= IRANGE **LIS25990** 52 50  $IFLAG = 1$ **LIS26000** 53  $\mathbf{1}$ GO TO 35 LIS26010 53  $\mathbf{z}$ 36  $NUM=1$ LIS26020 53  $35$   $LAB=1$  $\mathbf{3}$ LIS26030 53 CALL SHIFT(CC) 4 LIS26040 53 5 GO TO 3 LIS26050 53 6 40 GC TO (41,42,41), NUM LIS26060 53  $\overline{\mathbf{r}}$ 41 IATOM=MATOM(IB.KI) **LIS26070** 53 8  $IRET=1$ LIS26080 53  $\mathbf Q$ **RETURN** LIS26090 53  $10$ 42 ISUM = ISUM\*IND LIS26100 IF (IFLAG.GT.0) WRITE(3,100) ISUM 53  $11$ LIS26110 100 FCRMAT (43H INTEGER HAS EXCEEDED LIMIT - VALUE SET TO ,16) 53  $12$ **LIS26120**  $IATOM = ISUM + NUMADD$ 53  $13$ LIS26130 53 14  $I$ RET=1 LIS26140 53  $-15$ **RETURN LIS26150** 53 50 IRET=IR LIS26160 16 53  $17$ CALL SHIFT(CC) LIS26170 53 **RETURN LIS26180** 18 53 **END** LIS26190 -19 TAPE MARK 54 DEFINE(((DEFIN(LAMBDA(X Y)(PROG(Z U)(SETQ U(INUNIT X)) DEFIN010  $\mathbf{1}$ 55  $\mathbf{1}$ (SETQ Z Y) (CCND(Y(GO A))) B(COND((EVAL(READ)NIL)(GO B))) (GO C) DEFIN020 A(DEFIN\*(READ)Y)(COND((DEFIN# Y)(GO A))(T(GO C)))C(INUNIT U)(RETURN Z)))DEFIN030 56 -1 HOEFIN\*(LAMBDA(X Y)(COND((NULL Y)NIL)((EQ(CAR Y)(CAAR(CADR X))) 57  $\mathbf 1$ DEFIN040 58 (PROGN (EVAL X NIL) (RPLACA Y NEL)) ) (T(DEFIN\* X(CDR Y)))) ) ) DEFIN050 1 59 (DEFIN#(LAMBCA(Z)(COND((NULL Z)NIL)((NULL(CAR Z))(DEFIN#(CDR Z))) DEFIN060 -1 60  $(T T)$ ))))) DEFIN070 1 DEFINE {{ 61 1 (MAPCAR (LAMBCA (F LIST) 62  $\mathbf{I}$ (COND ((NULL LIST) NIL) 63 1 64 1  $(T (Cons (F (CAR LIST)))$ (MAPCAR F( CDR LIST ))  $\overline{\phantom{a}}$ 65 -1  $)$  ) 66 1 DEFINE (( 67 -1 68  $\mathbf{1}$ (LENGTH(LAMBDA(M) (COND ((NULL M)0) (T(ADD1(LENGTH(CDR M) ))))))))) 69 -1 70  $\mathbf{1}$ DEFINE ((  $71$ (SEARCH (LAMBDA (2 P F U) (CCND ((NULL Z) (U Z)) 1

a control of sense and a

```
72 
  73 
  74 
  75 
  76 
  77 
  78 
  79 
  80 
  81 
  82 
  83 
  84 
  85 
  86 
  87 
  88 
  89 
  90 
  91 
  92 
  93 
  94-
  95 
  96 
  97 
  98 
  99 
100 
 101 
102 
103 
l 04-
105 
106 
107 
108 
l 09 
 110 
Ill 
112 
113 
 114 
 115 
 116 
 117 
118 
119 
120 
121 
122 
123 
124 
125 
126 
127 
TAPE 
MARK 
         l 
         1 
         l 
         l 
         l 
         1 
         1 
         1 
         l 
         \mathbf{1}1 
         1 
         1 
         1 
         l 
         1 
         l 
         1 
         l 
         1 
         1 
         l 
         l 
         1 
         1 
         1 
         l 
         l 
         l 
         1 
         1 
         1 
         l 
         1 
         I 
         l 
         1 
         1 
         l 
         1 
         1 
         t 
         t 
         1 
         1 
         1 
         1 
         1 
         1 
         1 
         1 
         1 
         1 
         1 
         1 
          1 
                          (T (SEARCH (CDR Z) P F U)) ) )<br>(SUBLIS (LAMBCA ( X Y) (COND (()
                             (P Z) (F Z)( T ( SEARCt-' 
                               (CUCTE 
                          ( X Y) (CONO ((NULL X) Y) ((NULL Y) Y) 
                                  ( CUOTE 
                                (QUOTE 
                                               (LAMBDA (J)
                                                  AMBDA (J) (EQUAL Y (CAR J))<br>(LAMBDA (J) (CDAR J)(L AM 80 A ( J ) ( CO AR J J ) (LAMEDA (J) (CONO ((ATOM Y) V) 
                                                                                               ) ) 
                                                                                                      ) 
                                               (T (CONS (SUBLIS X (CAR Y)J (SUBLIS X (CORY)))) 
                             )) 
                          ) ) 
                                  ) ) ) 
                                 ) ) ) 
                          DEFINE(( {DELETE(L.OMBOA(X)(PRCGN(RPLACD X NILHCOND( (ATOM X)NIL) 
                                      ( T ( R PL AC A X f\ IL ) ) t) ) ) ) ) 
                          DEFINE((
                          (UNICN (LAMBDA (X Y) (COND ((NULL X) Y) ((MEMBER (CAR X)Y)
                               (UN ION ( COR X )Y)) (T (CONS (CAR X) (UNION (CDR X) Y) J) I )I 
                          {INTERSECTION (LA~BOA (X Y) (CONO ((NULL X) X) ((MEMBER (CAR X) Y) 
                              (CCI\S (CAJ; X) (INTERSECTION (CDR X) Y))) (T (INTERSECTION (COR X)Y)) 
                                    ) )) 
                          )) 
                          OEFINE{((ATTRIB(L.OMECA(X Y) (PROGN {NCONC X Y) Y) )) )) 
                          DEFINE(((SUBST (L.OMECA (X Y Z) (COND ((EQUAL Y Z) X) ( ( ATCM Z) Z) 
                          (T (CCNS (SLSST X Y (CAR Z)) (SUBST X Y (COR ZJ))) ) )) )) 
                          DEFINE({{CLIST (LAMBDA (X) (COND ((NULL X)X) ((ATOM X) (LIST X)) 
                          (T X) ) ) ) ) )
                          DEFLIST{((QLIST(L~MBCA(X Y)(COPY X) )))FEXPR) 
                          OEFINE({(COPY(LAMEOA(X) (CONO ({NULL X)X) ((ATOM X)X) (T (CCt-.S (COPY (CAR X)) (COPY (CDR X))) ) ) )) )) 
                          DEFLIST((
                          (TRACE (LAMBDA (X Y)(*TRC X)))
                          ( t.JNTRACE (LAIi/BOA {X Y )( *UTRC X))) )FEXPR) 
                          DEFINE({<br>(*TRC {LAMBDA {X} {COND
                              (*TRC (LAMBCA (X) (CCND ((NULL X) X)(T(CONS(CONO((*CHK(COAR X)(CAR XJ)(CAR X)) (T NIL))(*TRC (COR X))))))) 
                          (*UTRC (LAMBCA (X)(CCNO 
                              ((NULL X) X)(T(CCNS(CCNO( (.f:UNK(CCAR X) )( CAR X))(T NIL)) 
                                            C*UTRC (CDR X)))J))) 
                          (*CPL(LAMEOA (X Y)(f.PLACA X(LIST(QUOTE LAMBDA)(CAR(COAR XU 
                                  (LIST (QUOTE PROGN)<br>(LIST(CUOTE *TRE)(LIST(QUOTE QUOTE)Y)
                                             (LIST(CUOTE *TRE)(LIST(QUOTE OUOTE)Y) (CONS(QUOTE LIST)(CAR(CDAR XJ)J)(LIST 
                                    (QLOTE *TRR){LIST(QUOTE QUOTE)Y)(CONS(CAR X)(CAR(COAR X))))))))) 
                          (*CHK(LAMBDA(X Y)(COND((NULL X)NIL)<br>((EQ (CAR X)(QUOTE EXPR))(*CPL(CDR X)Y))
                                  {(EQ (C.OR X)(OUOTE EXPRl)(*CPL(CDR X}Y)l ((EQ (CAR X)(QUCTE FEXPR))(*CPL(CDR X)Y)) 
                          (T(*CHK(CDDR X)Y)))))<br>(TRE(LAMBDA (X Y)(PRINT (LIST X (QUOTE ARG )Y))))
                          (*TRE{LAMBOA (X Y)(PRINT (LIS'J X (QUOTE ARG )Y)))) (*TRR (LAMBDA (X Y)(C~R(CDDR(~R[NT(LIST X (QUOTE VALUE)YJ))))) (*LNK{LAMBD.- (X)(CO~D{(NULL X)NIL) 
                                 ((EQ (CAF, X) (QUOTE EXPRE) (*UPL X))
                                 ((EQ {CAR X) (QUOTE FEXPR)H*UPL X))(T(...,NK(CODR X)))))t 
                          ( (EQ (CAR X) { QUOTE FEXPR)){#UPL X)){T(#UNK(CDDR X))))))<br>(*UPL(LAMBDA(X){RPLACD X{LIST(CAAR(CDDR{CADR(CDAR(CDDR{CADR X)))))<br>))
```
TAPE **MARK** 

•

•

•

•

•

•

•

•

•

•

•

•

•

•

•

![](_page_47_Picture_32.jpeg)

್ರ

![](_page_47_Picture_33.jpeg)

 $\mathcal{A}$  , and some  $\mathcal{A}$  , and  $\mathcal{A}$ 

 $\mathcal{A}$  is a simple model of  $\mathcal{A}$  , and  $\mathcal{A}$  is a simple model of  $\mathcal{A}$ 

![](_page_47_Picture_34.jpeg)

 $\mathbb{C}^*$ 

 $\bigcirc$ 

 $\hat{Z}_{\rm{in}}$  , and a second mass